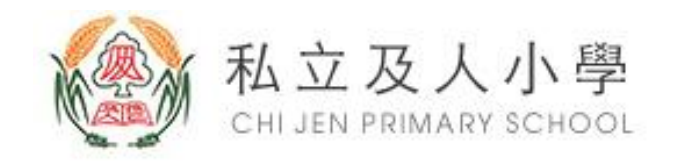

## 新北市私立及人小學圖書室 配合防疫措施

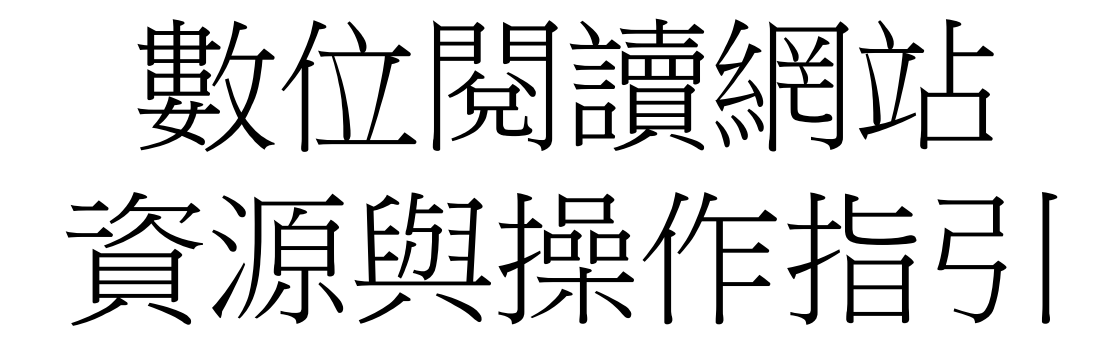

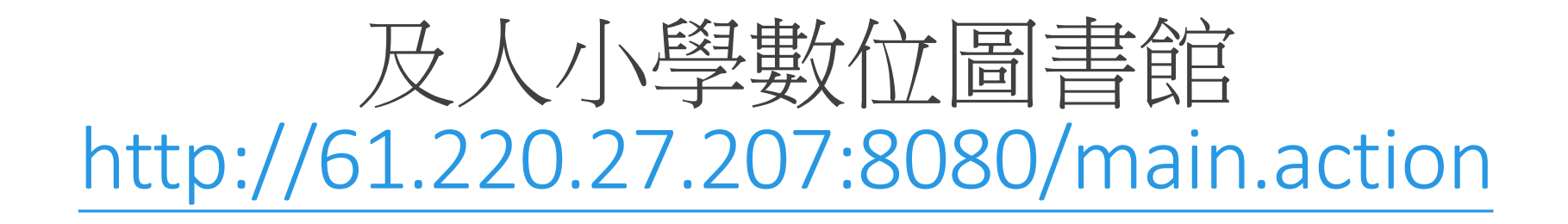

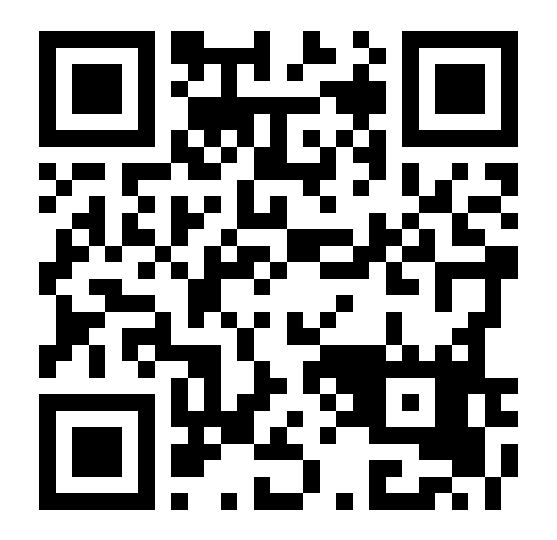

及人小學數位圖書館

### ← → C A 不安全 | pub.cjps.ntpc.edu.tw/~cni104005/index.html

### ☆ 18 ◎ 四 ★ ◎ :

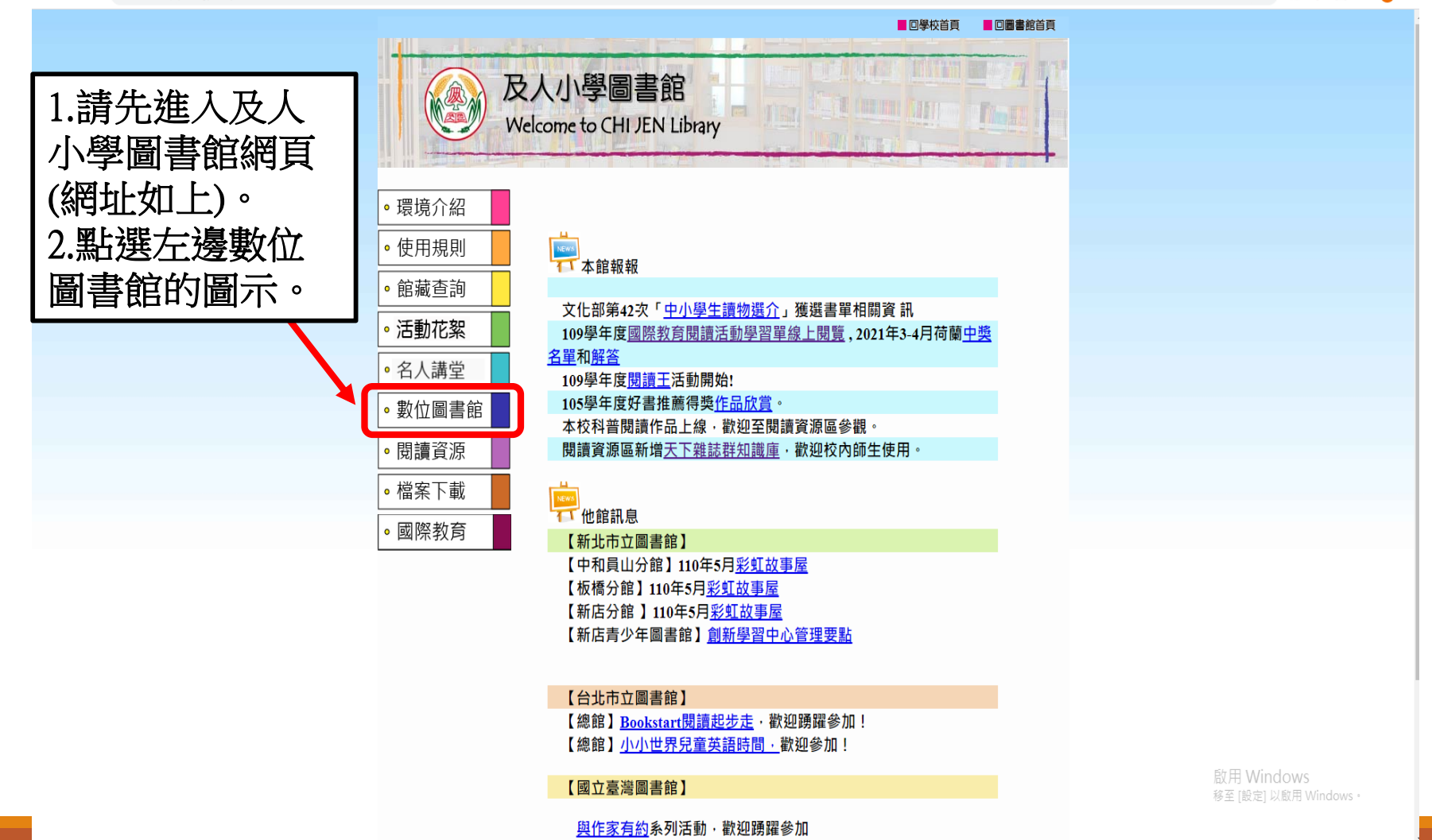

及人小學數位圖書館

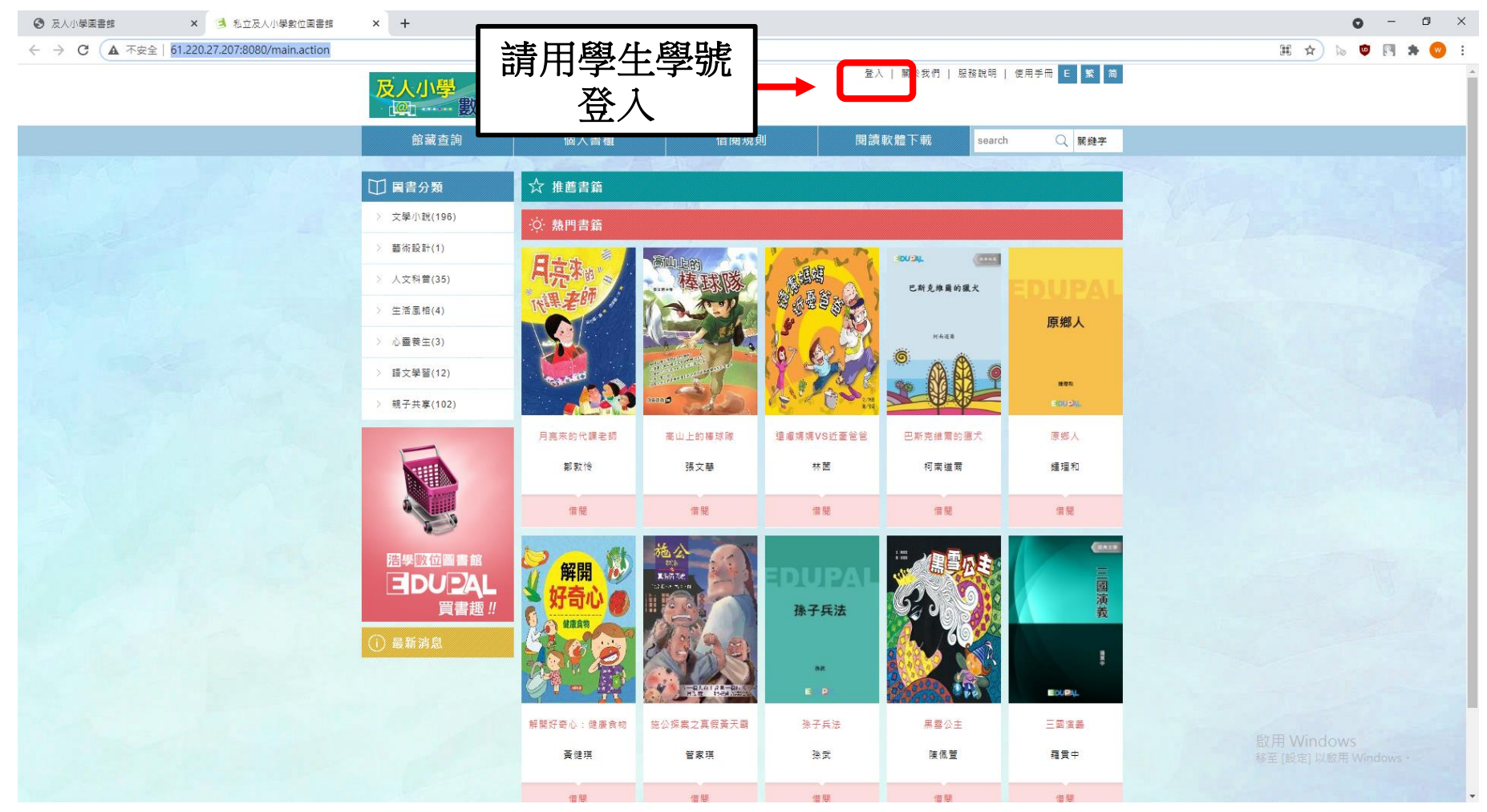

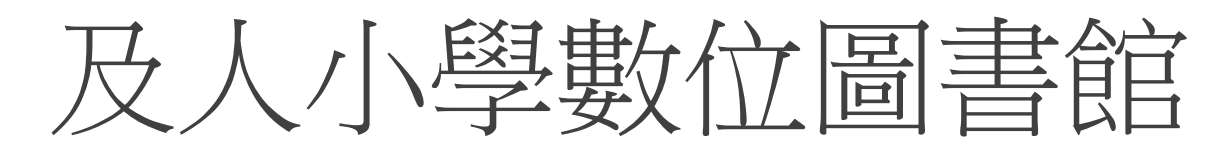

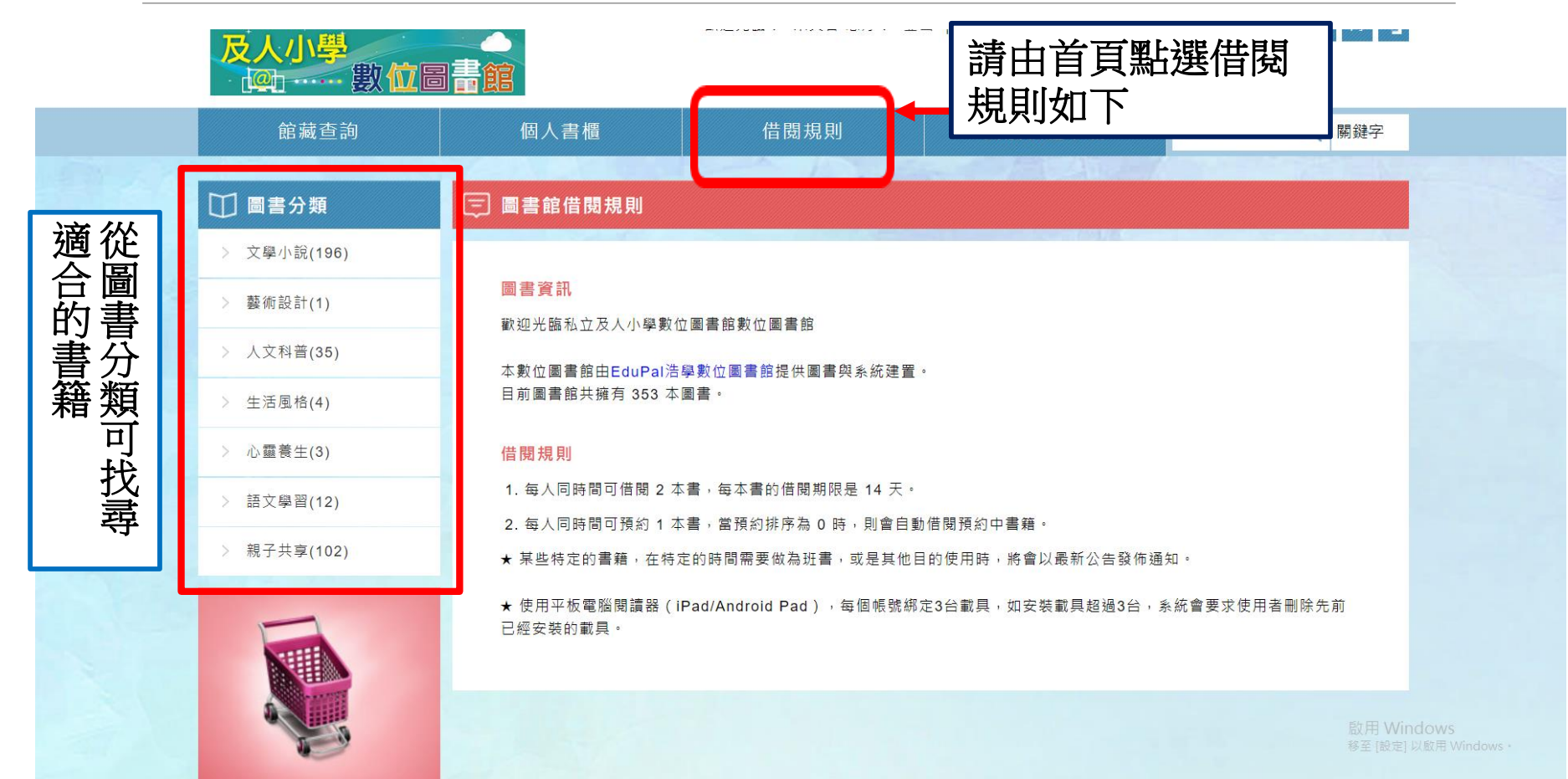

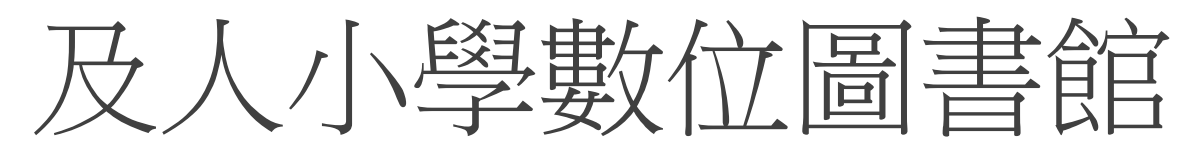

 $\odot$  $\rightarrow$   $\sim$   $\approx$   $\approx$   $\approx$   $\approx$   $\approx$ 

### $\leftarrow$   $\rightarrow$   $\alpha$   $\mathbf{A}$   $\overline{\mathbf{A}}$  $\overline{\mathbf{A}}$  $\mathbf{B}$   $\mathbf{A}$   $\mathbf{A}$   $\mathbf{B}$   $\mathbf{B}$   $\mathbf{A}$   $\mathbf{B}$   $\mathbf{A}$   $\mathbf{B}$   $\mathbf{B}$   $\mathbf{B}$   $\mathbf{B}$   $\mathbf{B}$   $\mathbf{B}$   $\mathbf{B}$   $\mathbf{B}$   $\mathbf{B}$   $\mathbf{B}$   $\mathbf{B}$   $\math$

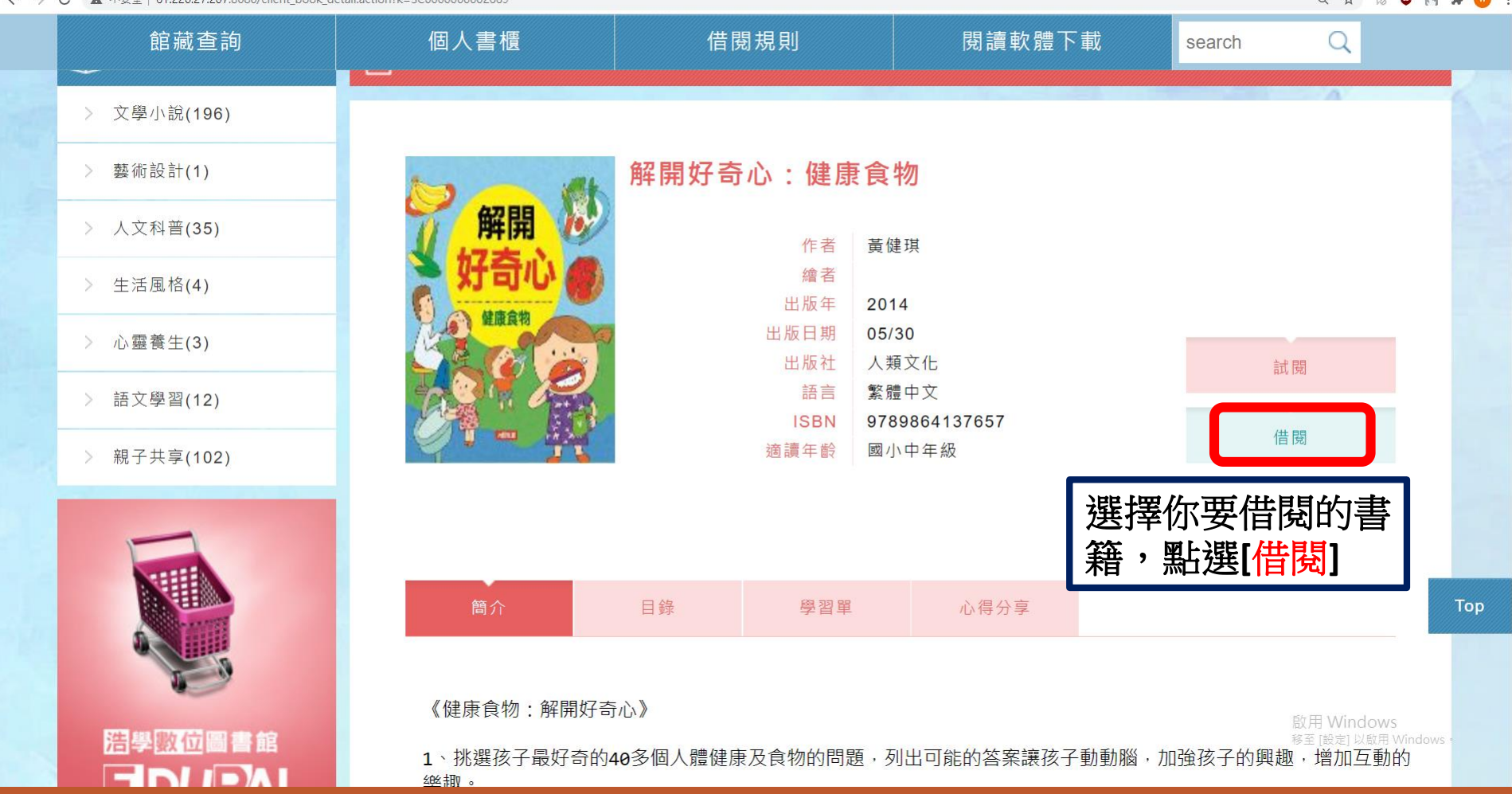

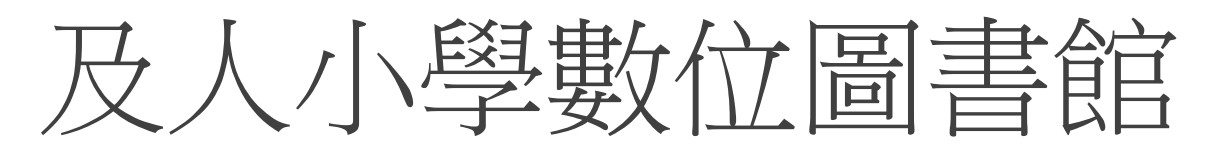

Q ☆ | ◎ □ ■ ★ ◎ :

### ← → C A 不安全 | 61.220.27.207:8080/client\_book\_detail.action?k=SC0000000002669

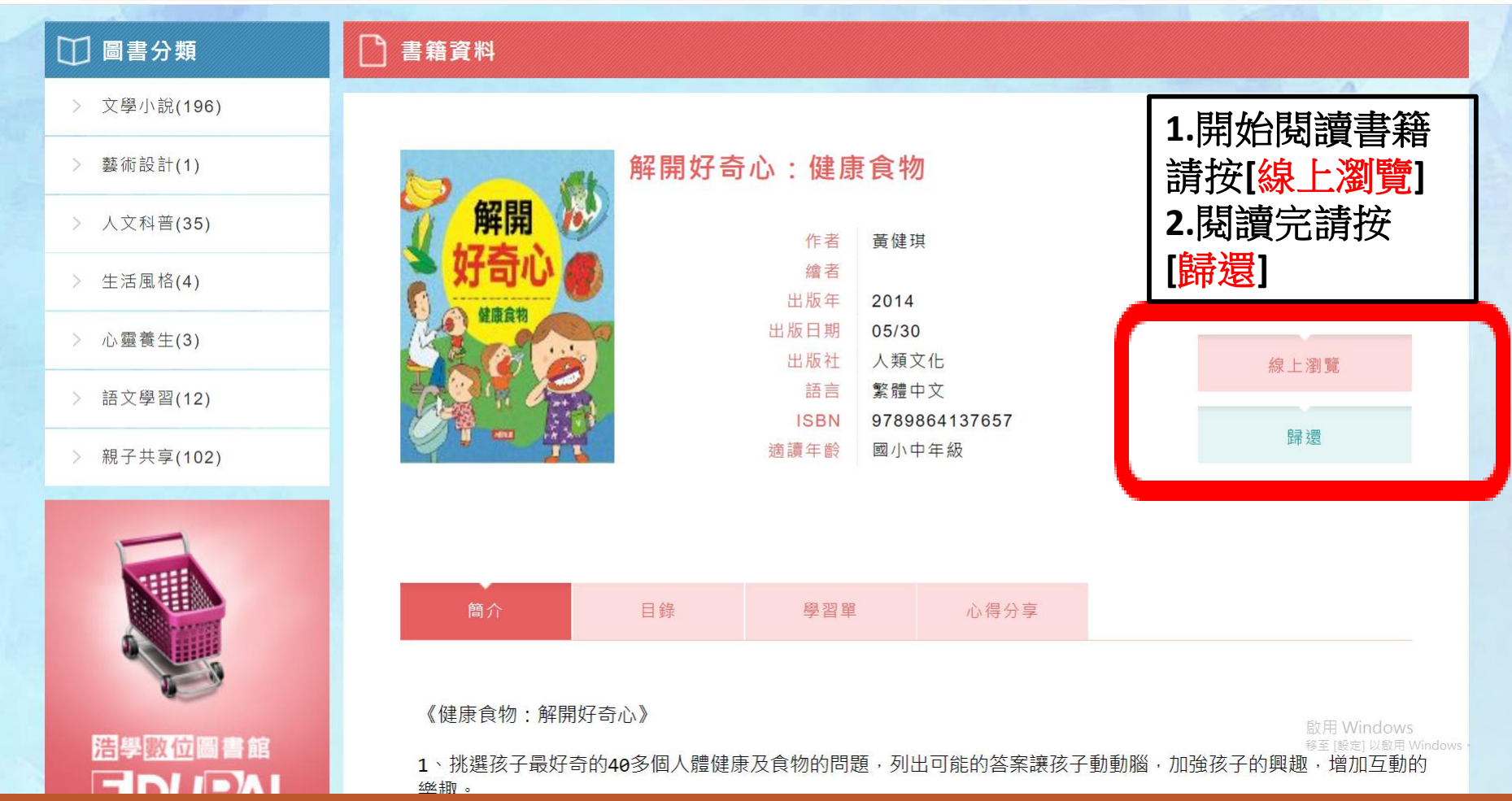

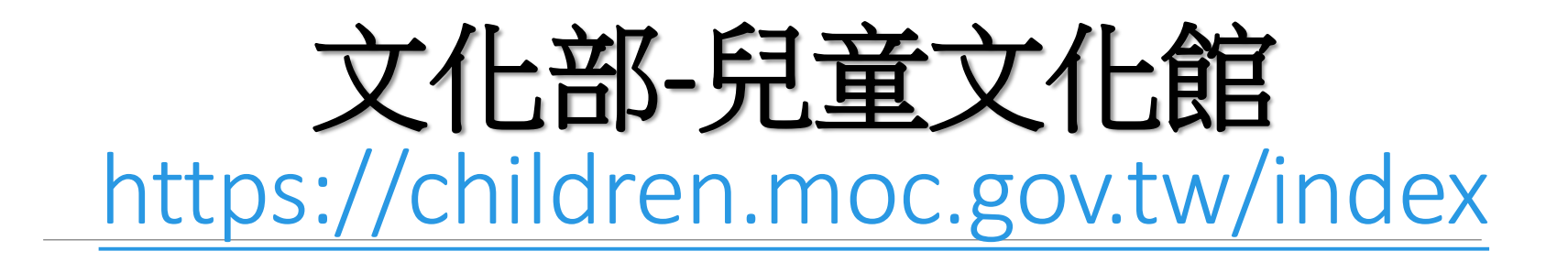

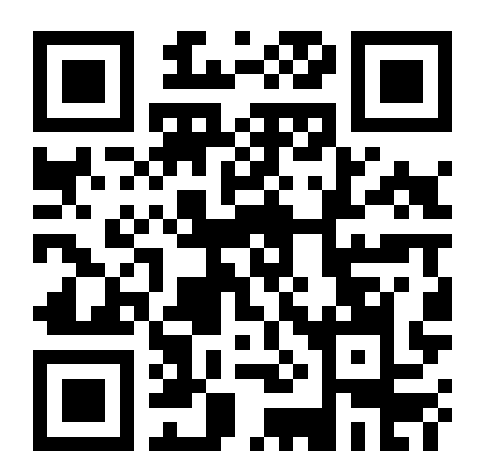

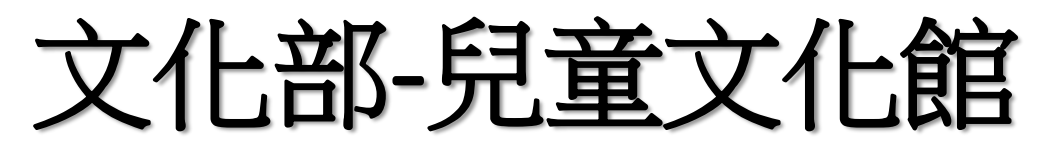

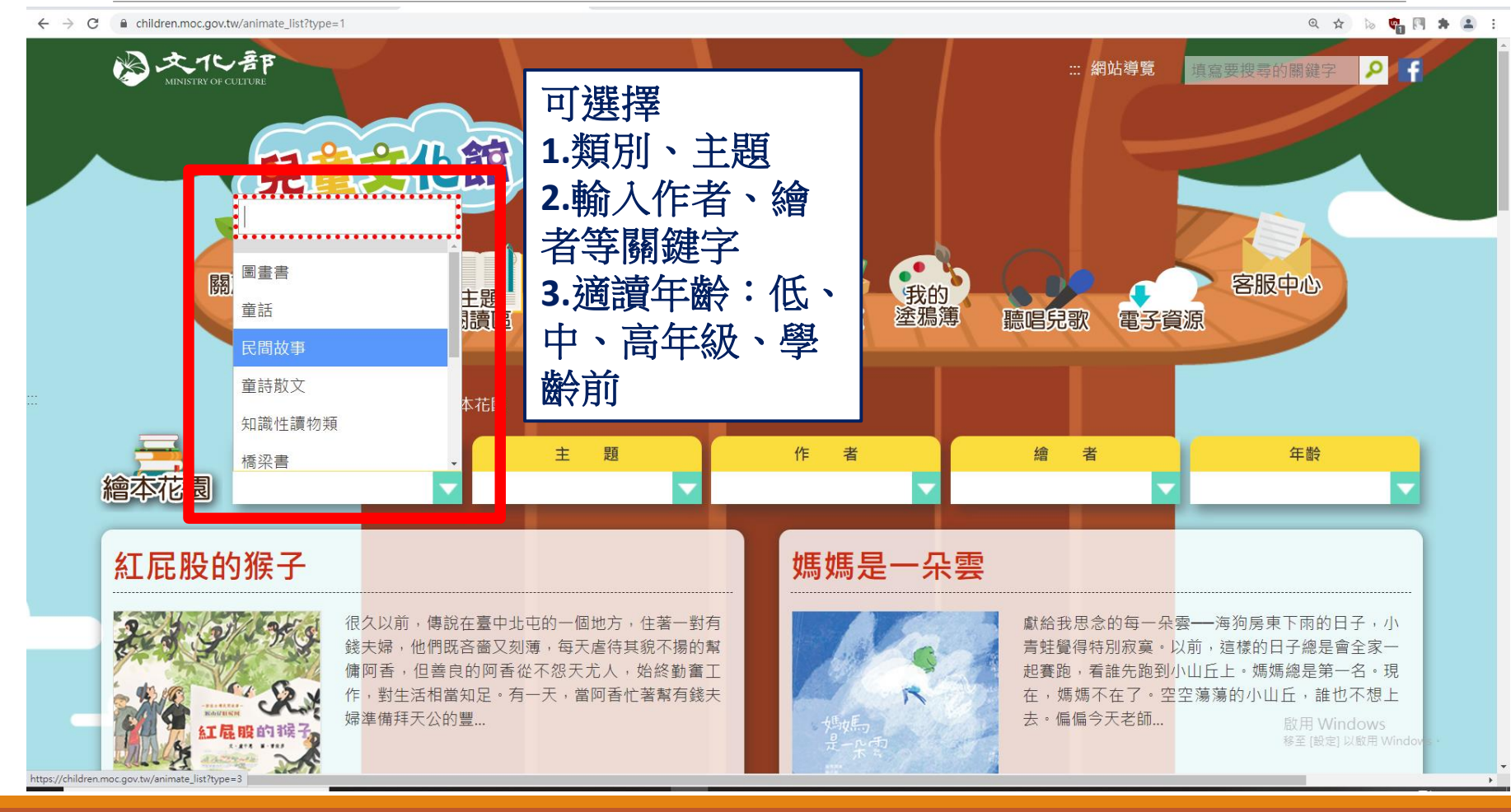

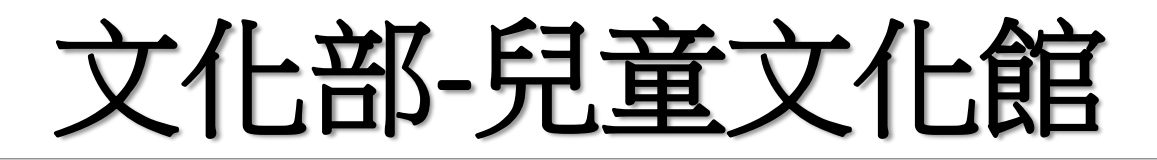

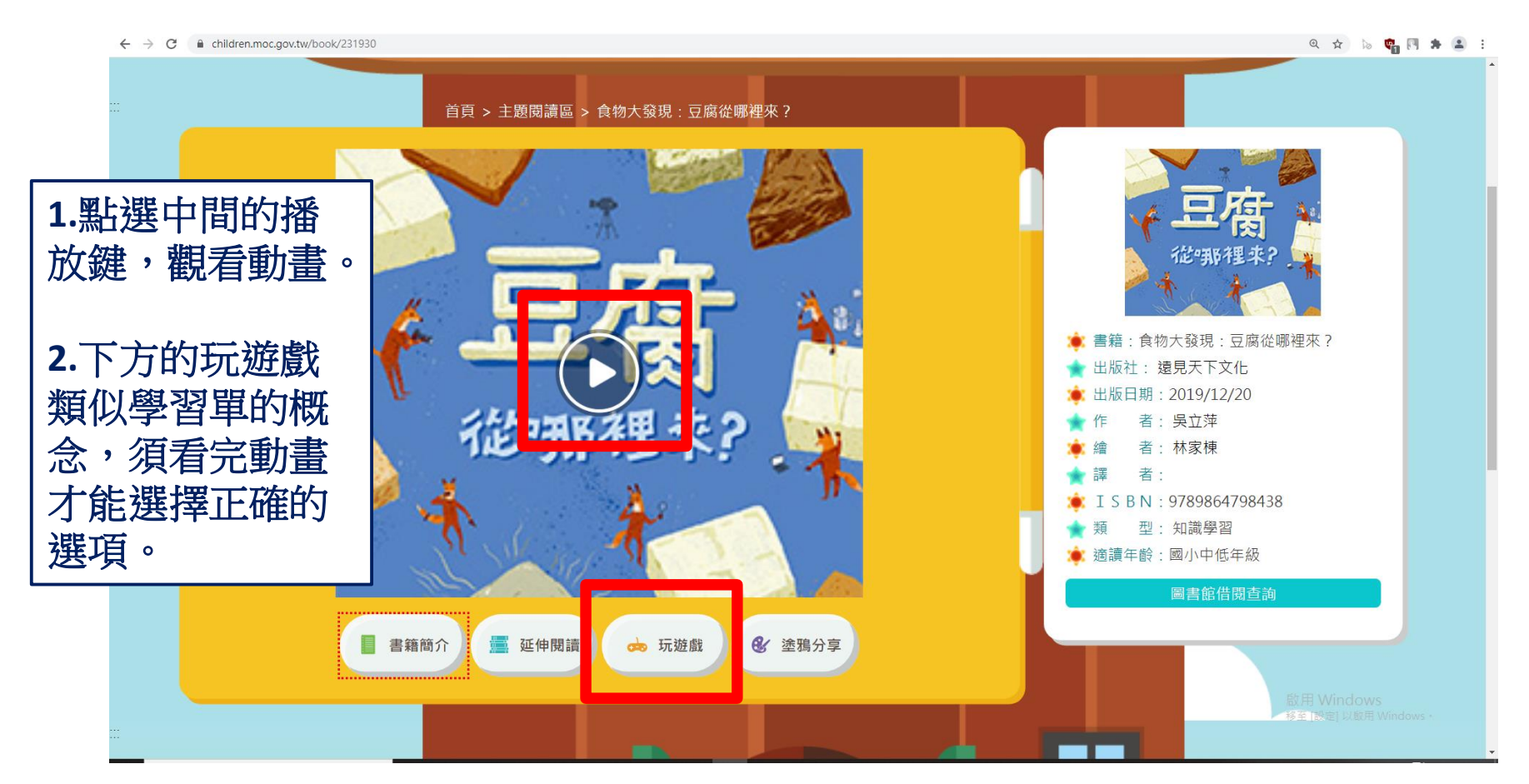

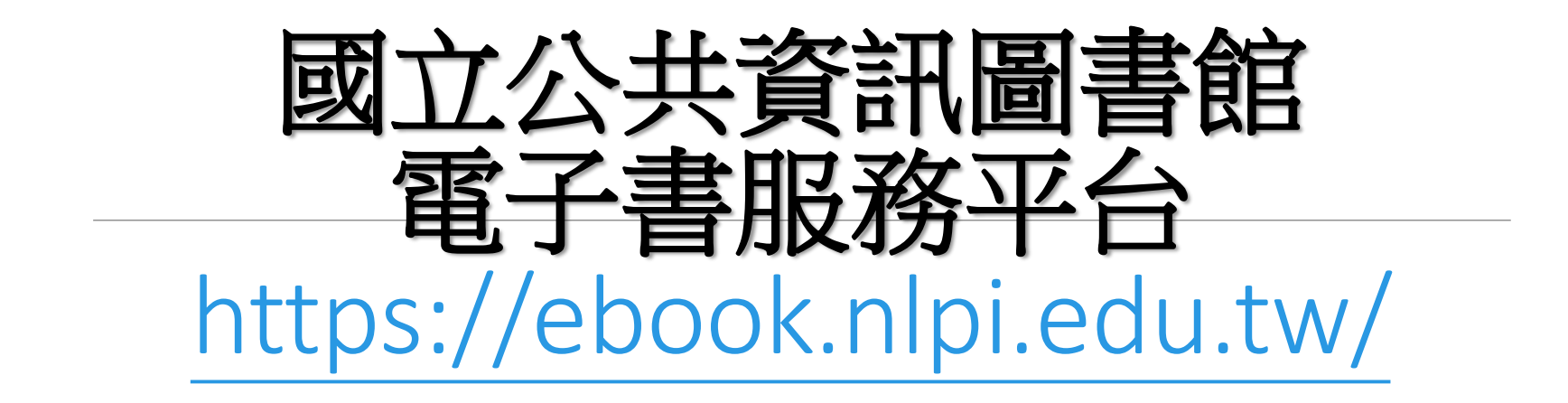

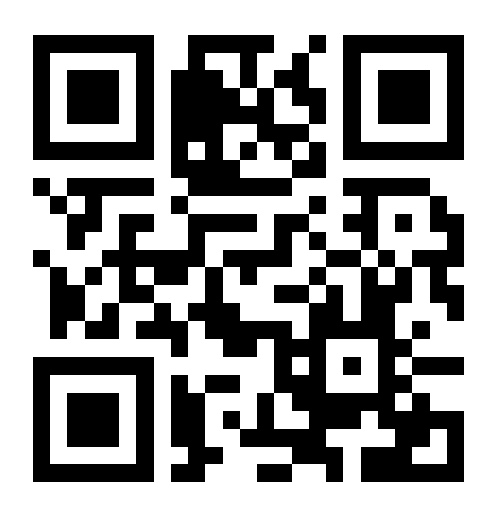

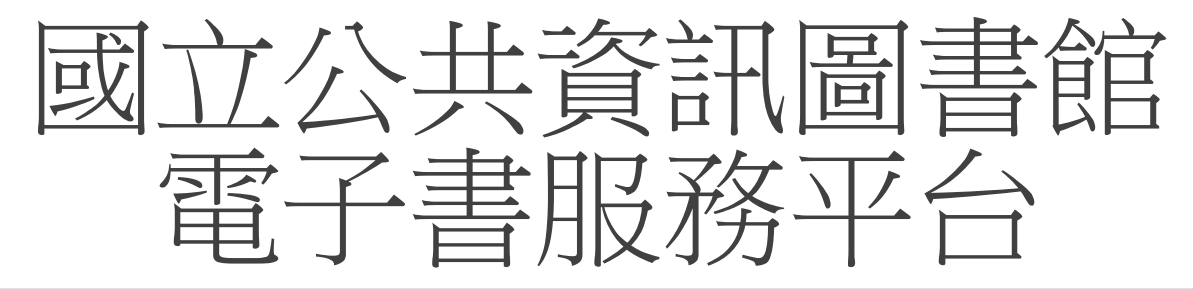

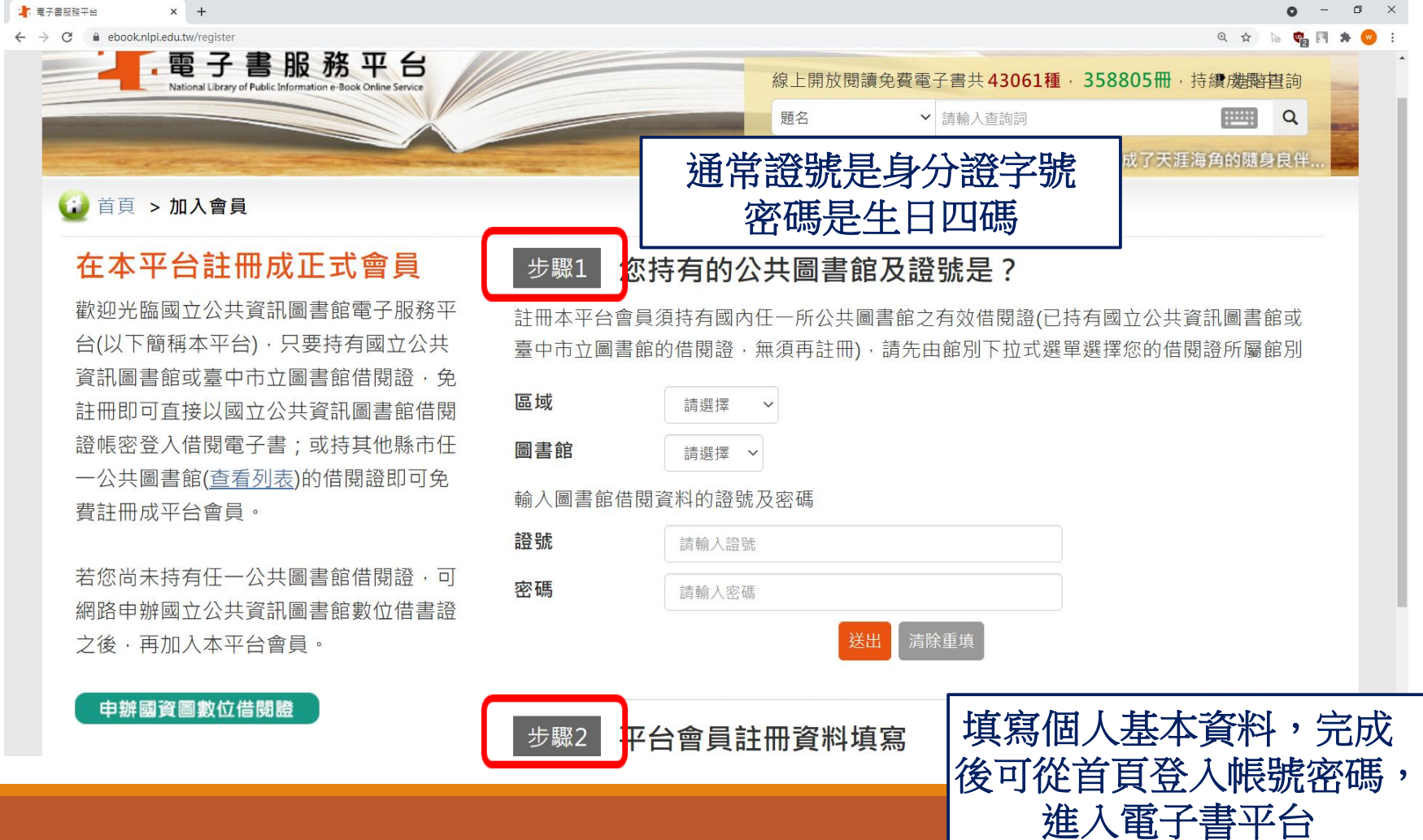

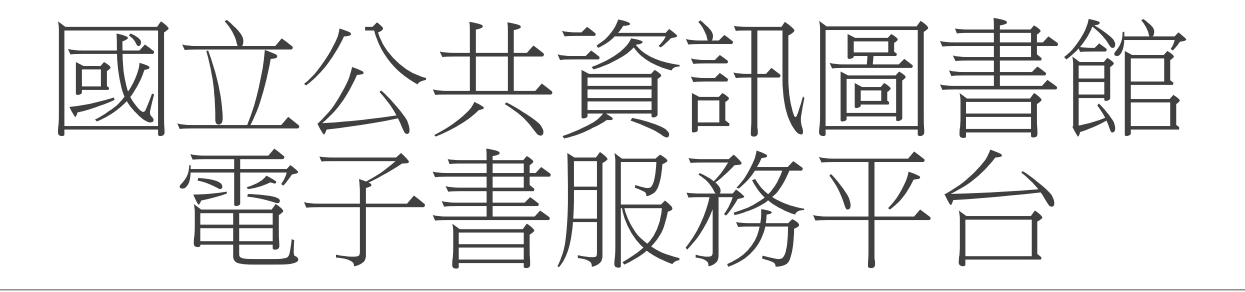

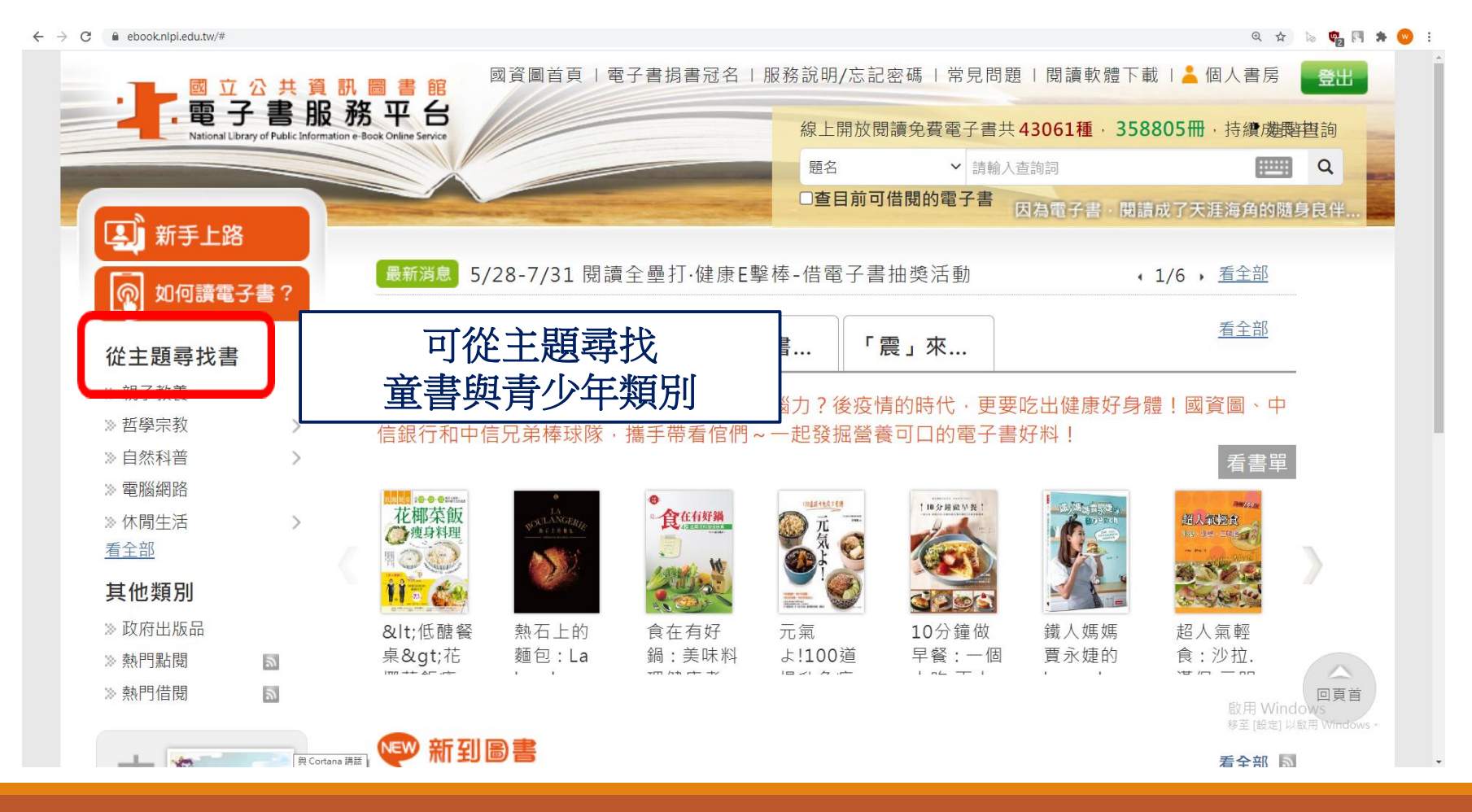

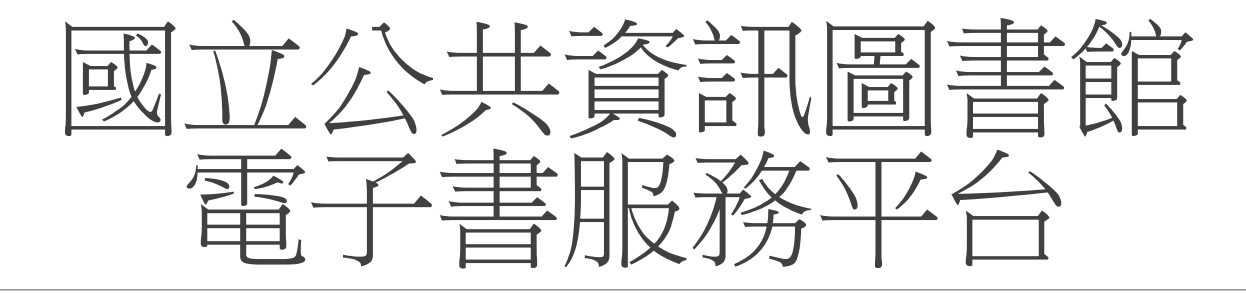

### ← → C A ebook.nlpi.edu.tw/search.topicbook?isTb=81#resultdata?isTb=81&nowpage=6&resid=188836212 Q ☆ 18 ● 图 ★ ● 依出版者 一個很久很久以後的故事  $\Box$ 55. □ 幼福文化 (153) 作者:王文華;紀美君 口小兵 (141) 退久很久 出版年: 2012[民101] □ 驛站文化 (93) □大和圖書總經銷 (71) □ 商流文化總經銷 (71) 點閱: 157 借閱: 130 我要預約 ◎展開更多 依館別 □ 電子書服務平台 □56. 一個美好的早晨  $(2081)$ 一個美好的早晨 作者:韓方慈 口桃園市立圖書館 出版年: 2009[民98]  $(397)$ 主題:繪本 口新竹市所轄公共圖書 選擇要借閱的書籍館 (280) □彰化縣所轄公共圖書  $32$ 借閱: 588 我要借閱 館 (169) □臺中市所轄公共圖書 館 (41) 一個哭出來的故事  $\Box$ 57. ◎ 展開更多 作者:張之路;吳鴻富 出版年: 2010[民99] 點閱: 270 借閱: 3向頁首 我要預約 啟用 Window  $\begin{bmatrix} 2 & 3 & 4 & 5 & 6 & 7 & 8 & 9 & 10 & 11 & 5 \end{bmatrix}$  $|\cdot|$

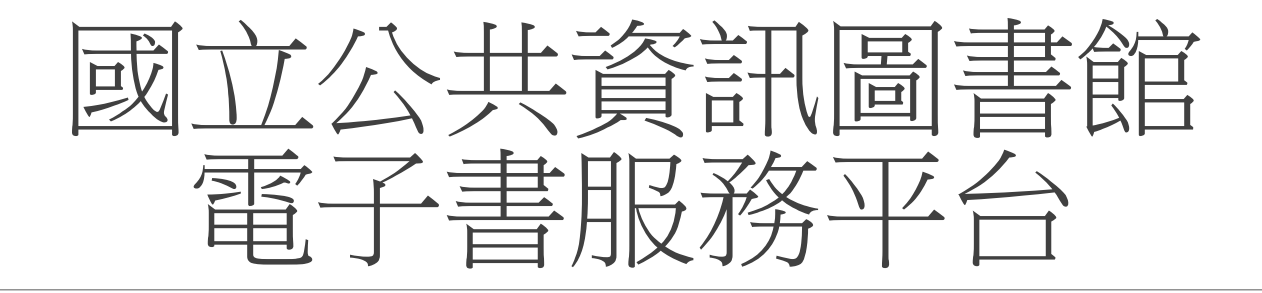

### $\leftarrow$   $\rightarrow$   $\mathbb{C}$   $\bullet$  ebook.nlpl.edu.tw/search.topicbook?isTb=81#resultdata?isTb=81&nowpage=6&resid=188836212

@ ☆ | b ● 円 ★ ● :

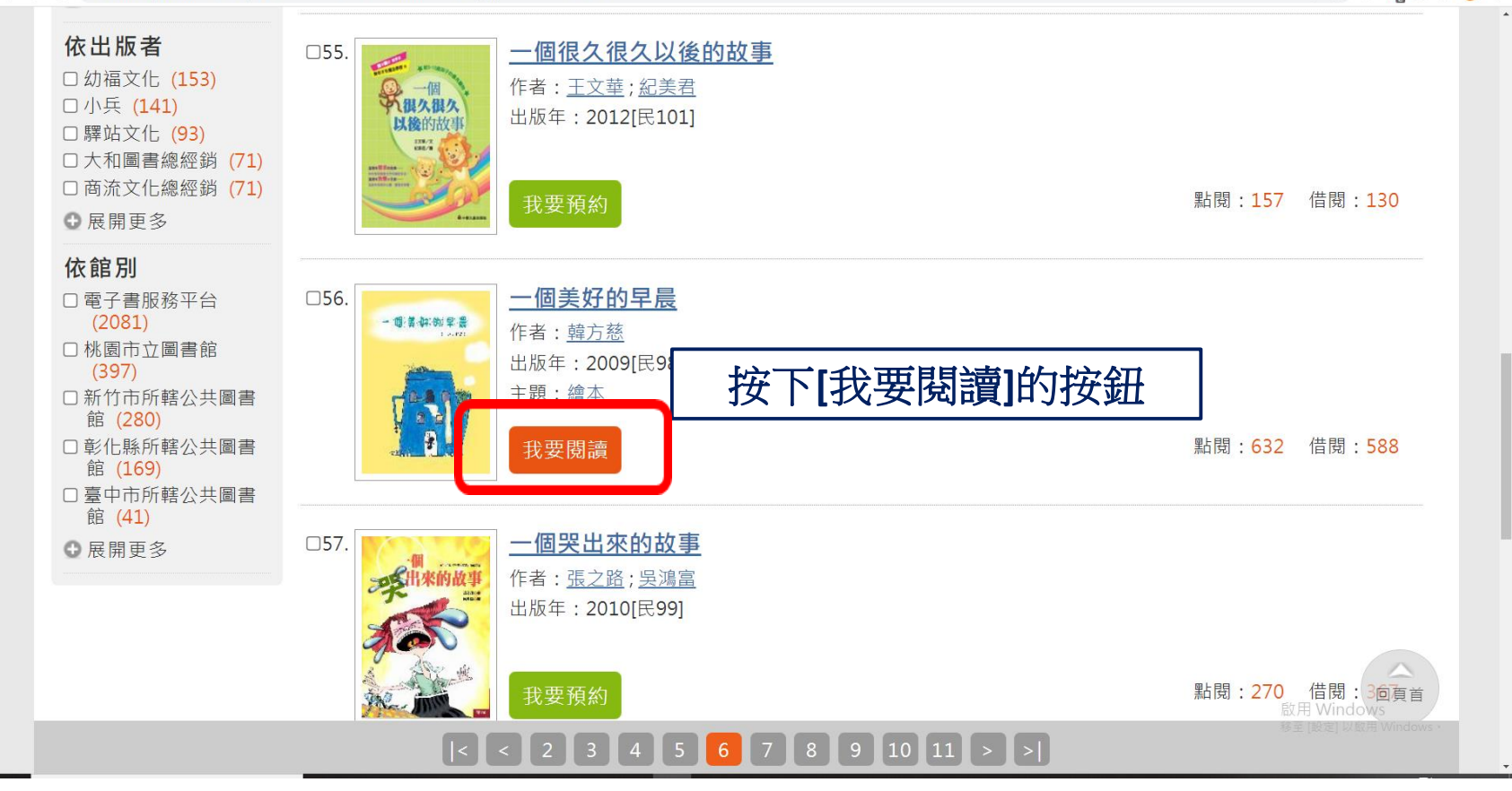

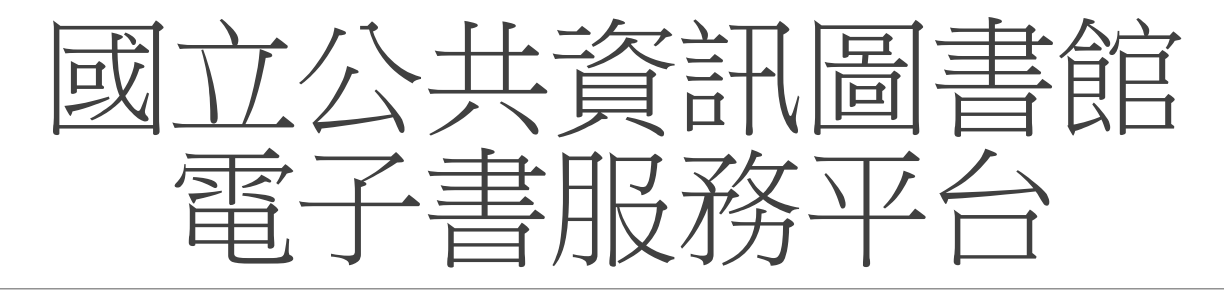

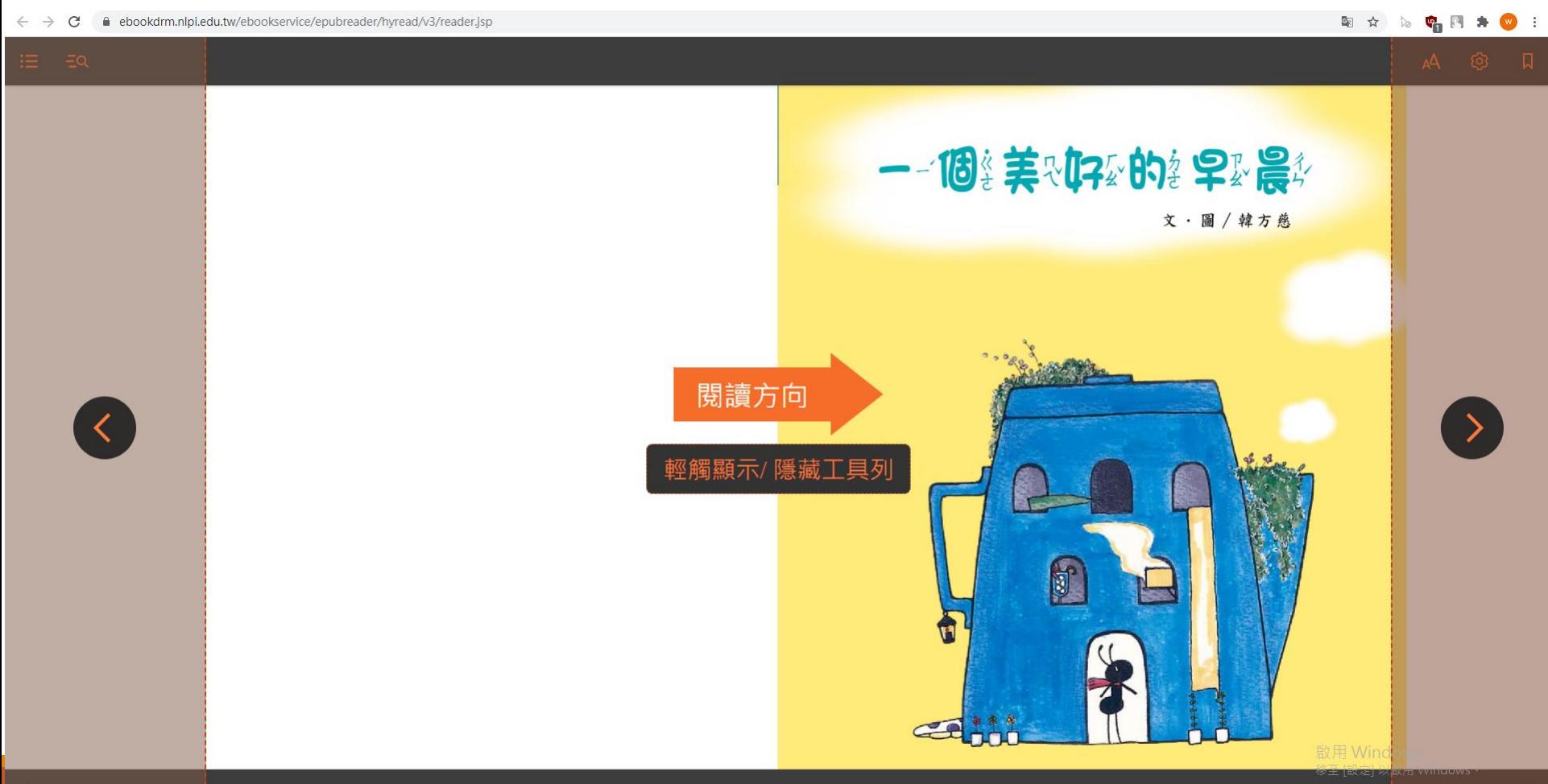

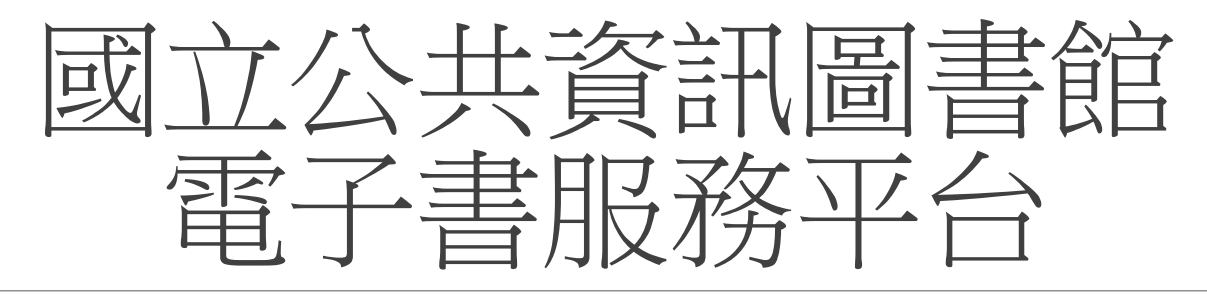

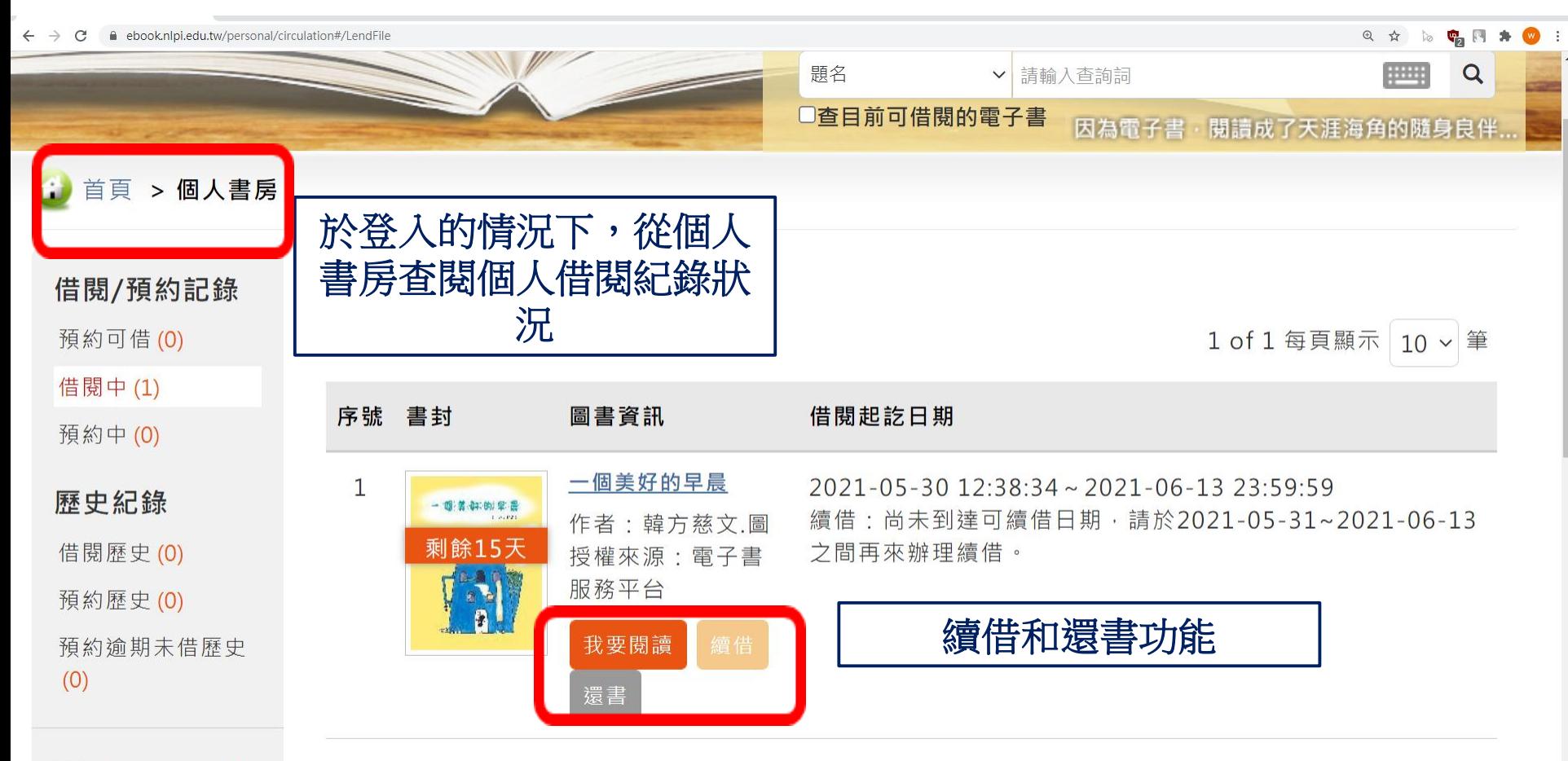

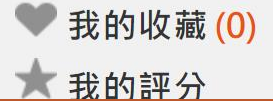

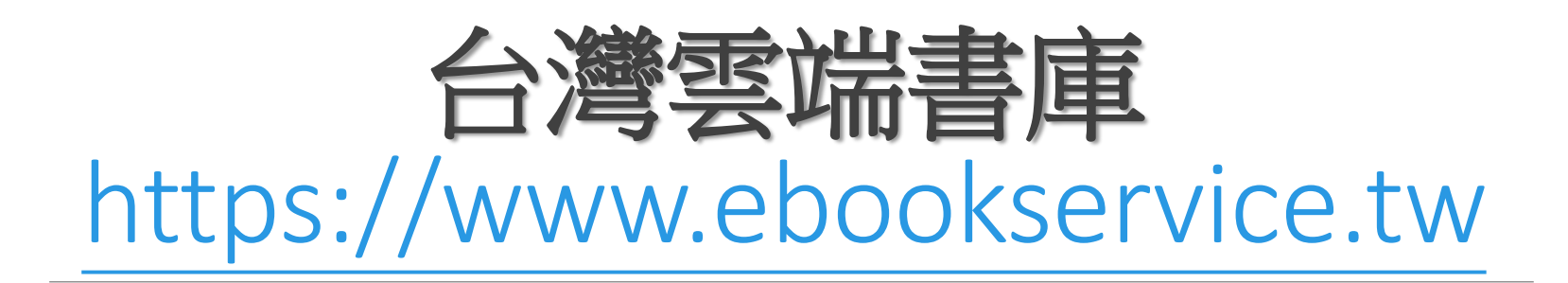

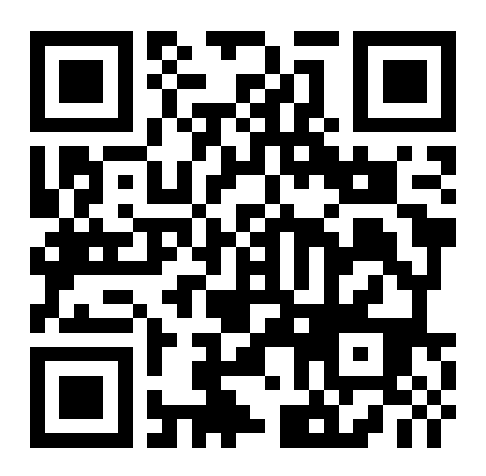

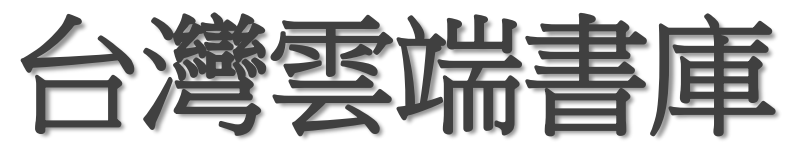

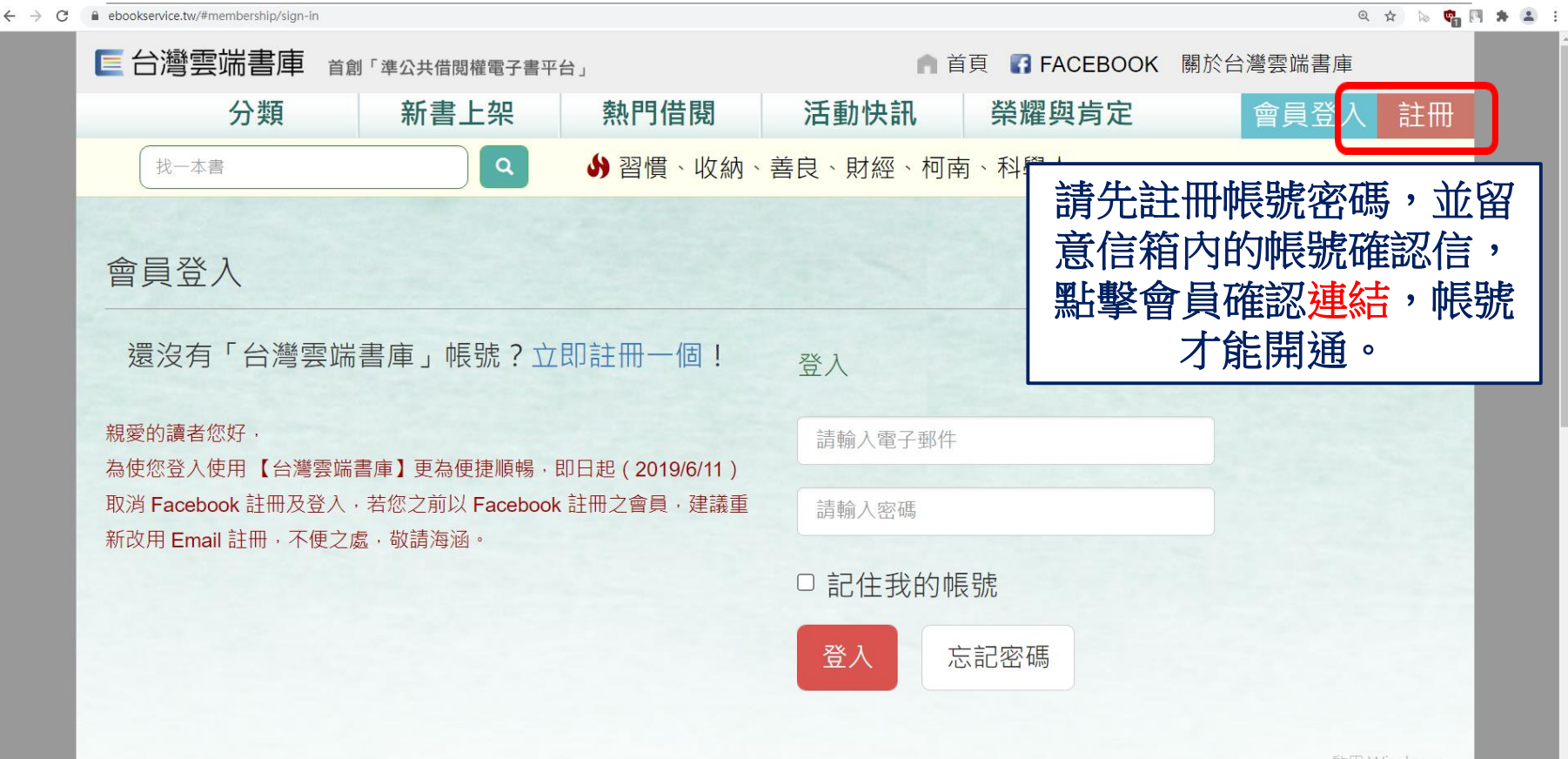

## 台灣雲端書庫

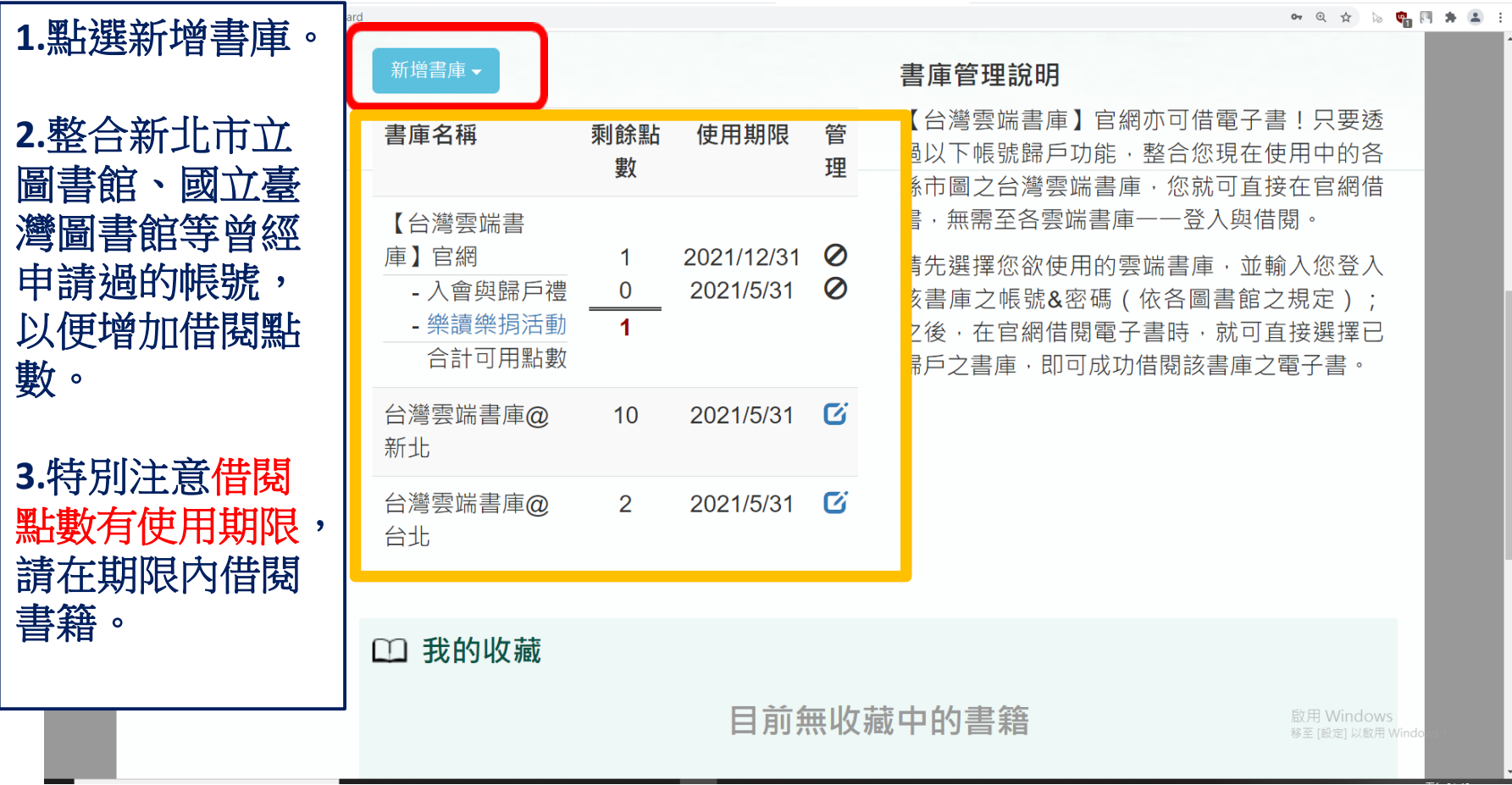

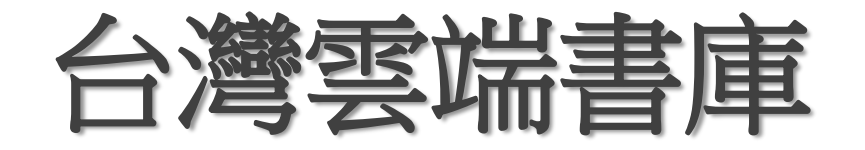

### $\leftarrow$   $\rightarrow$  C  $\bullet$  ebookservice.tw/#membership/dashboard

 $\bullet\hspace{0.05cm} \circ \hspace{0.05cm} \alpha \hspace{0.1cm} \circ \hspace{0.1cm} \alpha \hspace{0.1cm} \circ \hspace{0.1cm} \bullet \hspace{0.1cm} \alpha \hspace{0.1cm} \bullet \hspace{0.1cm} \alpha \hspace{0.1cm} \colon$ 

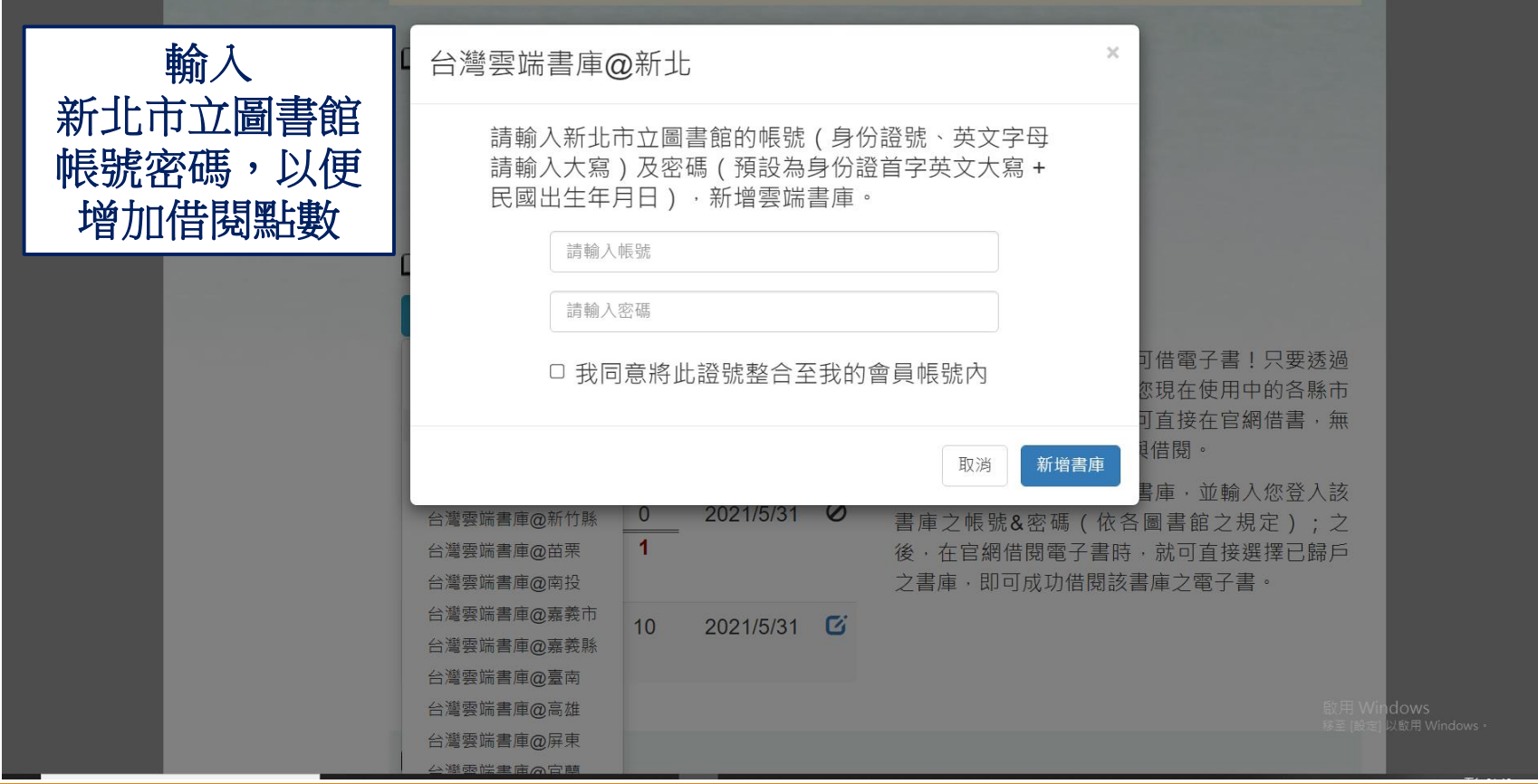

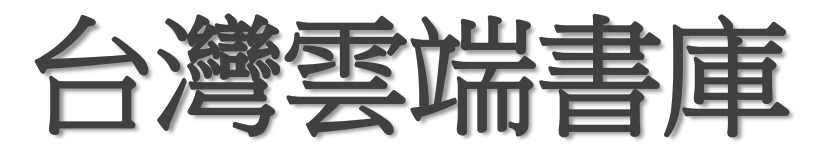

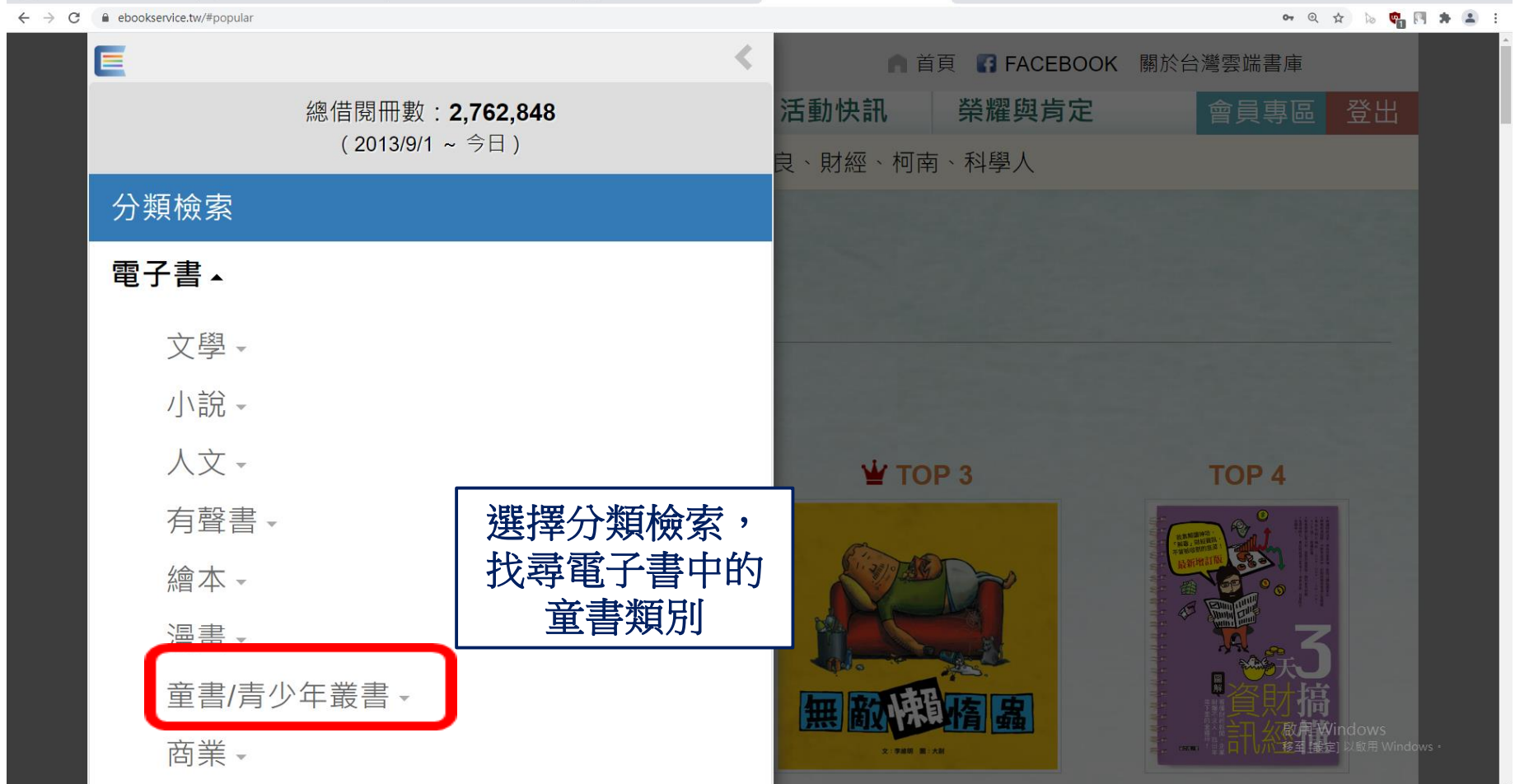

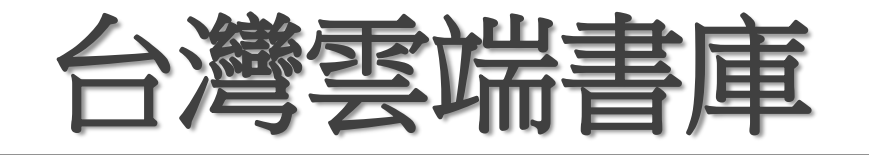

### $\leftarrow$   $\rightarrow$   $\mathbf{C}$   $\bullet$  ebookservice.tw/#book/f5735a13-cf8e-4099-941b-0326f823fd26

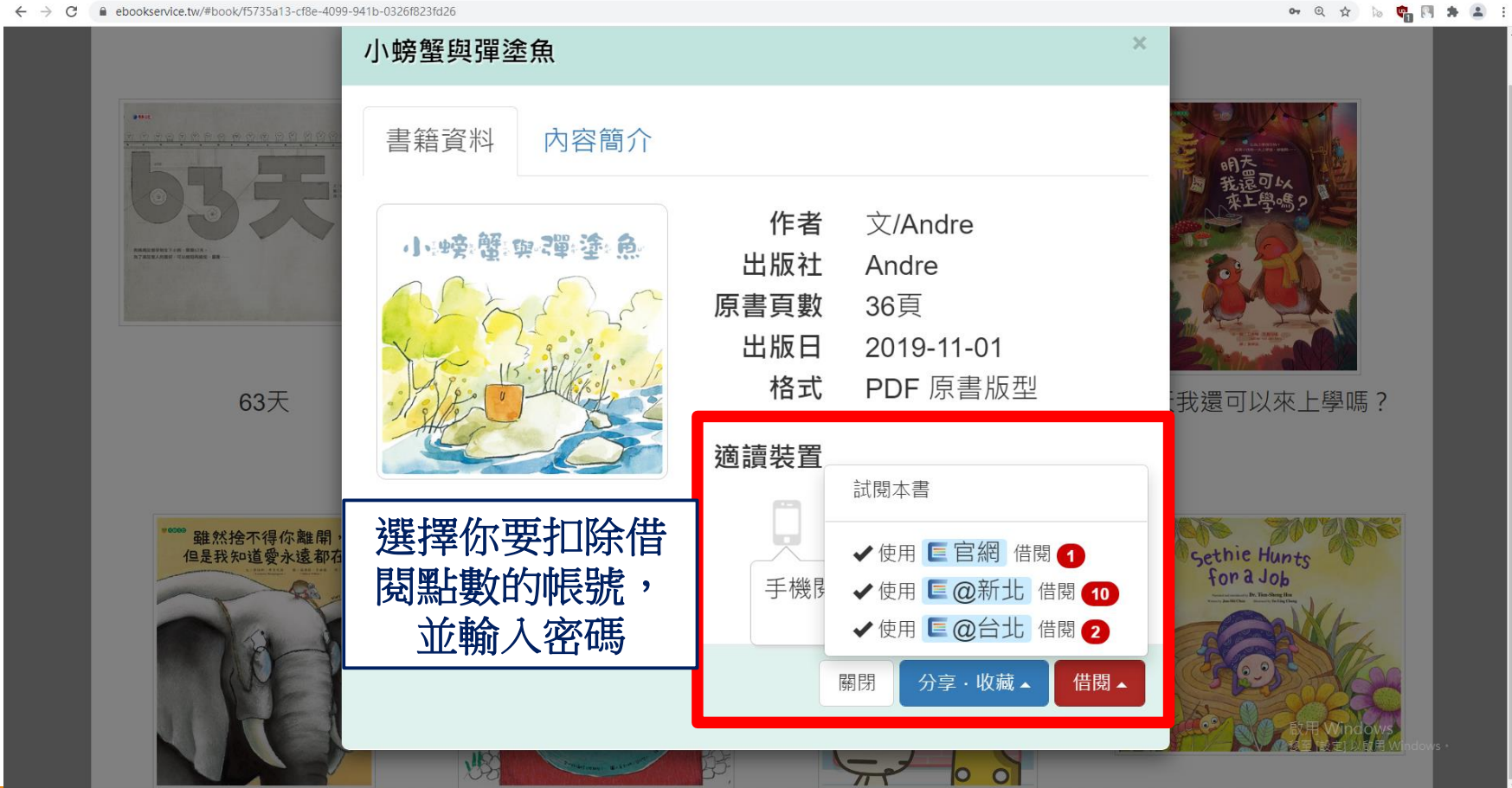

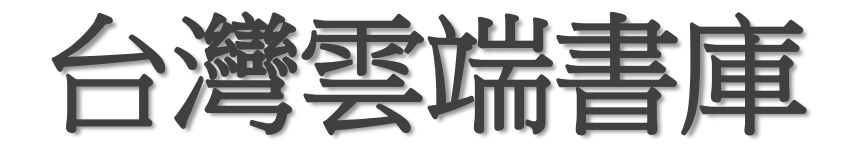

### 0, Q ☆ 18 ● 四 ★ ▲ 1  $\leftarrow$   $\rightarrow$  C  $\bullet$  ebookservice.tw/#book/f5735a13-cf8e-4099-941b-0326f823fd26 小螃蟹與彈塗魚  $\mathbf{x}$  $\mathcal{R}$ 借閱《小螃蟹與彈塗魚》 點選確定 借閱此書需要扣除 1點。目前尚有 10點可用。 表示借閱成功是否確定借閱此書? 取消 ✔確定 我還可以來上學嗎? 63天 適讀裝置 ◘ ☑ ¥ ---<br>但是我知道愛永遠都<br>但是我知道愛永遠都 Sethie Hunts for a Job 手機閱讀時必須使用縮放功 能 關閉 分享·收藏 啟用 Windows 移至[設定] 以啟用 Windows  $\pi$ 10 O

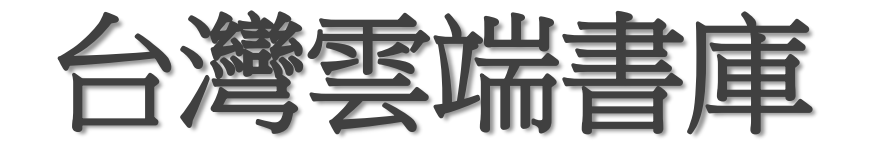

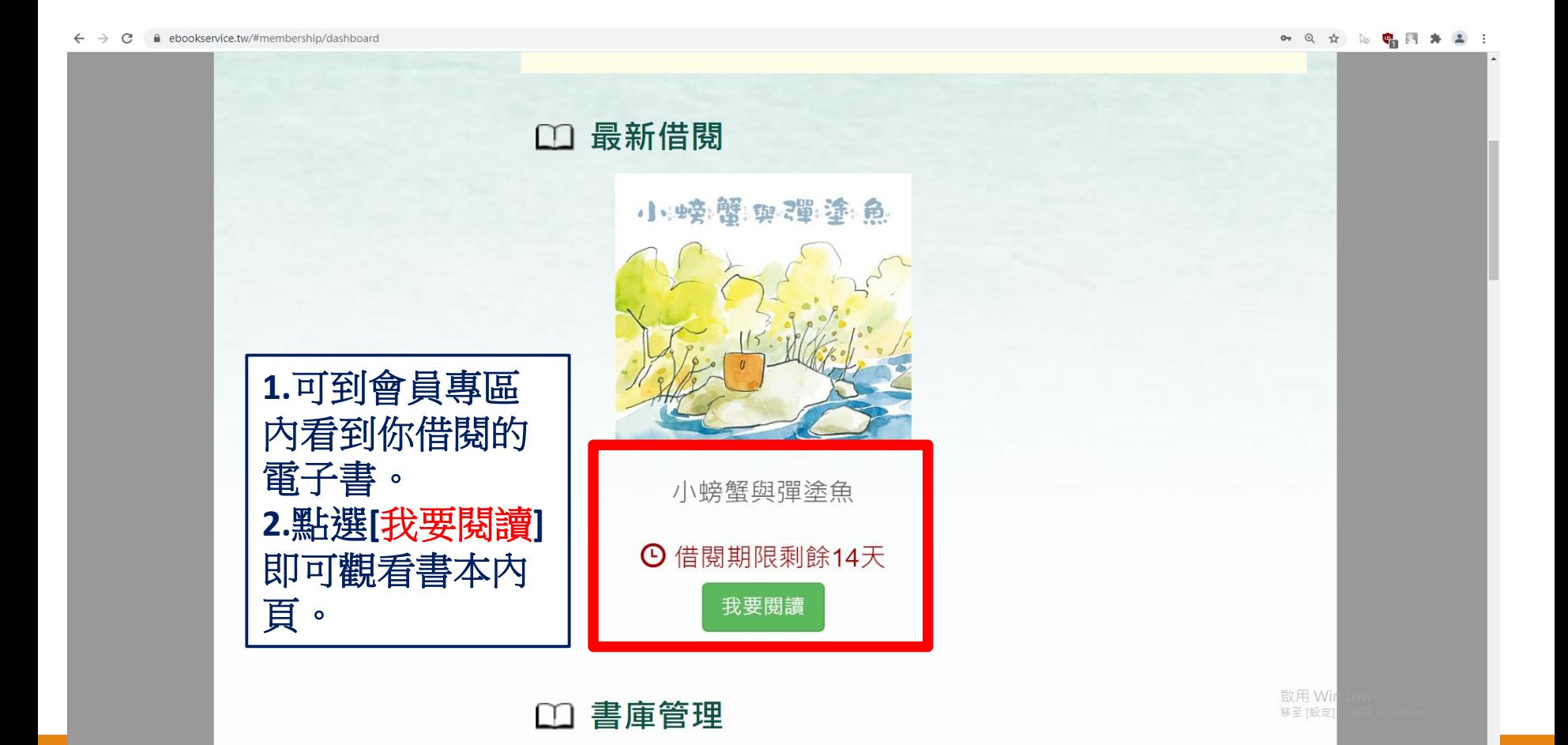

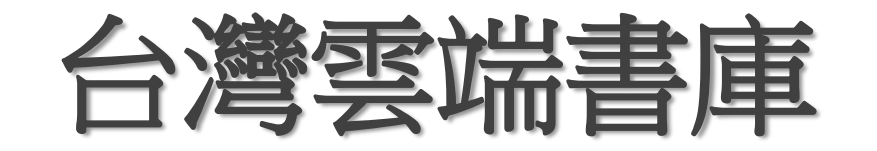

### ← → C A 不安全 | voler.ebookservice.tw/readFromApp

### $\qquad \qquad \qquad \hat{r} \qquad \qquad \hat{r} \qquad \qquad \hat{r} \qquad \hat{r}$

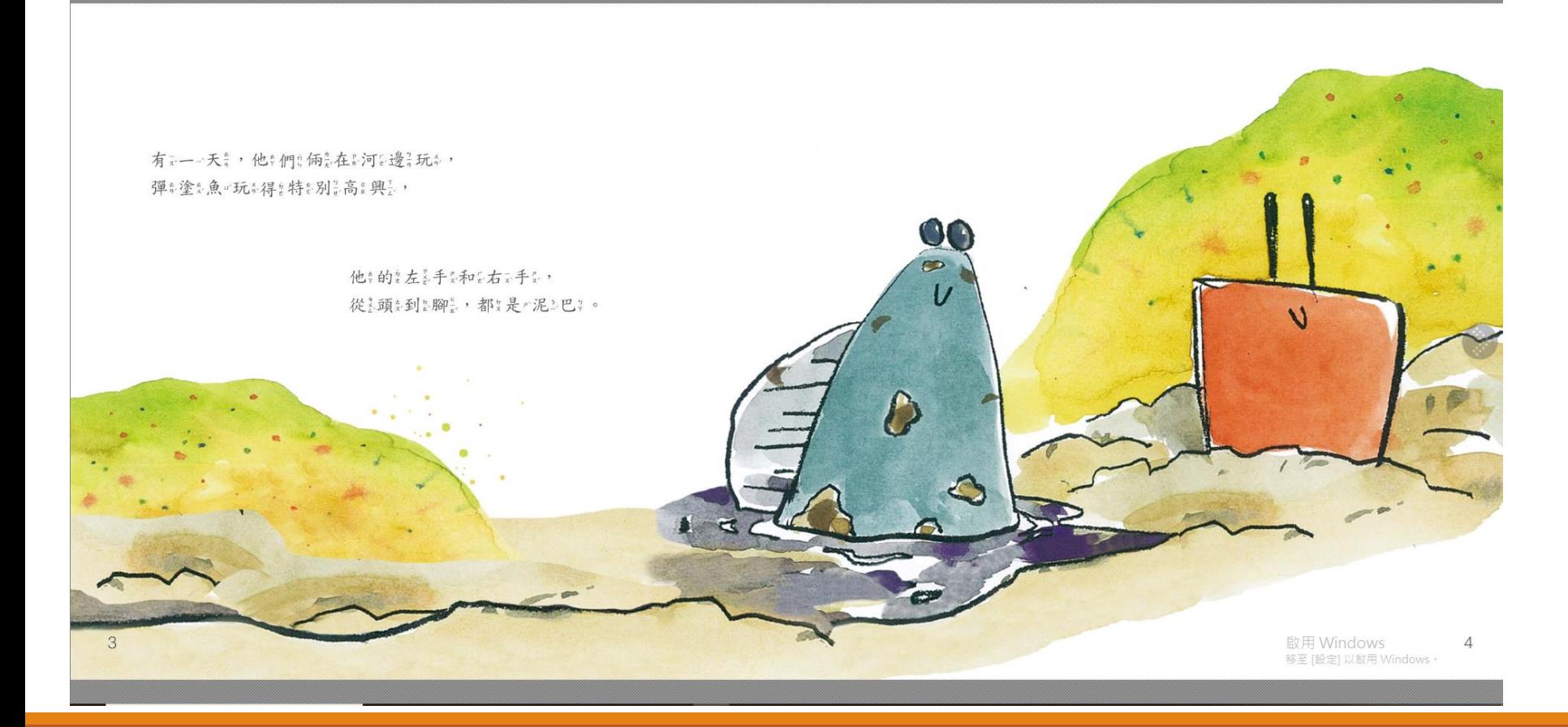

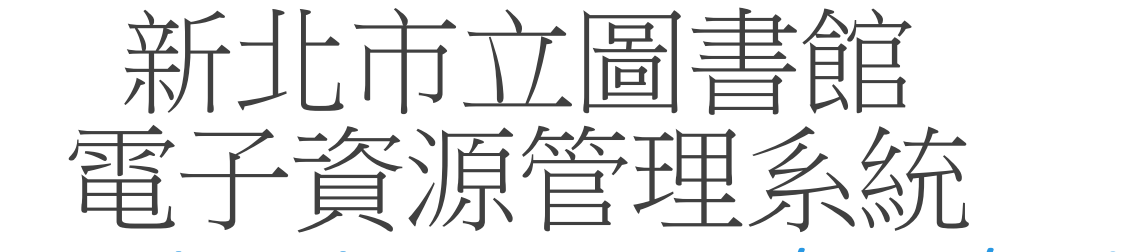

### <https://search.tphcc.gov.tw/ERS/index.cfm>

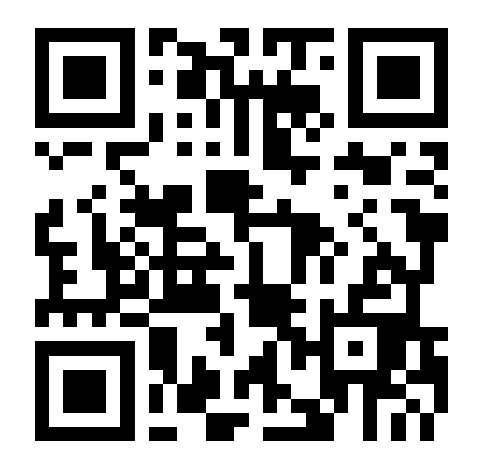

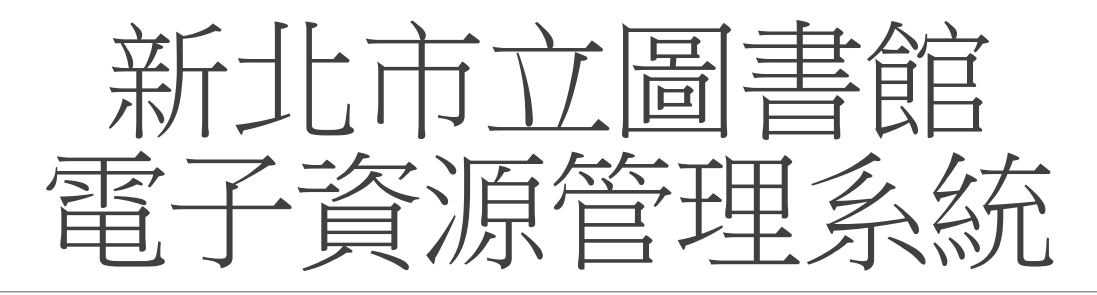

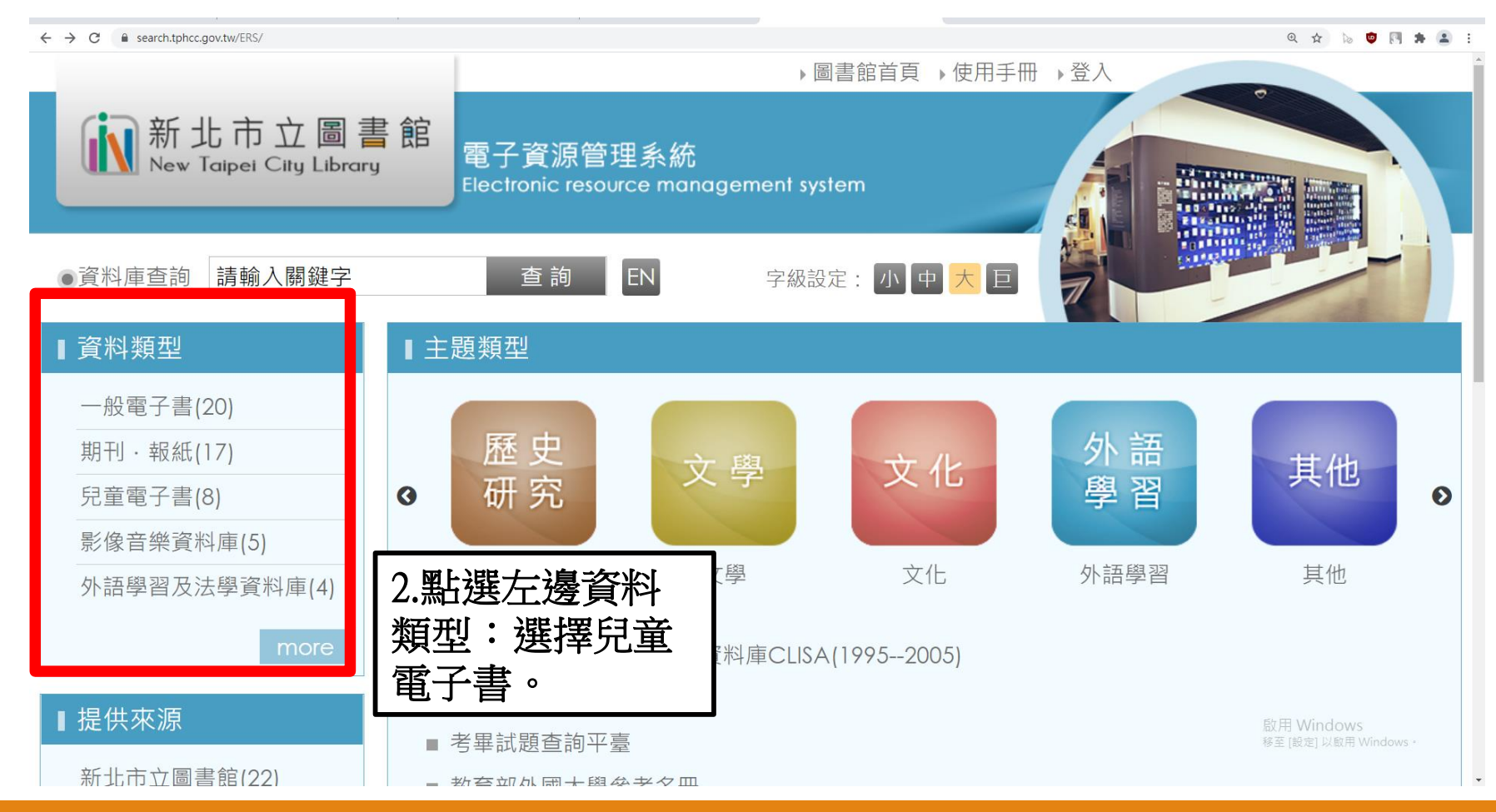

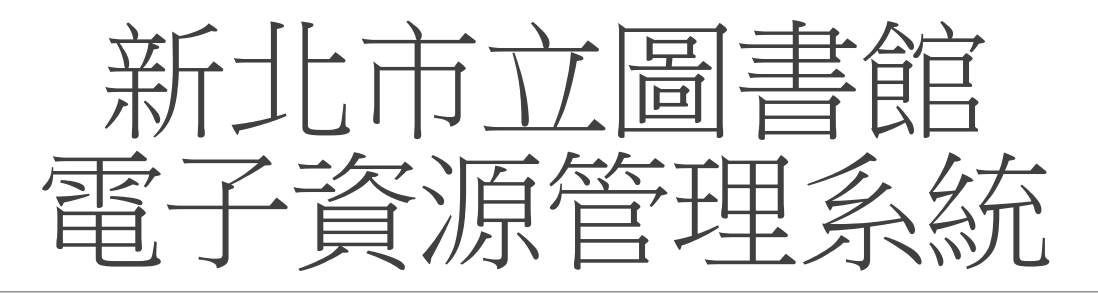

### $\leftarrow$   $\rightarrow$   $\mathbb{C}$   $\blacksquare$  search.tphcc.gov.tw/ERS/resource list.cfm?option=type&sTypeIdS=11 @ ☆ 18 ● 四 ★ ▲ : ◎ 資料庫查詢 請輸入關鍵字 登入 ■ 分類總覽 帳號  $\gamma_{\rm TT} \eta$ 兒童電子書(8) 輸入新北市圖書 密碼  $\bar{\gamma}_{\rm T\rm T} \bar{\gamma}$ 館帳號密碼,也 取消 忘記密碼 可以用新北親師 新北卡會員登入 生平台帳號登入新北市親師生平台登入(測試中) 館內外皆可使用 帳號(請輸入身分證號、借閱證號或新北卡會員帳號) 密碼預設為身分證首字英文(大寫)+民國出生年月日 家庭借關證帳號:FOR+戶號,預設密碼:F+申請人民國出 館内外皆可使用 生年月日 團體借閱證帳號: FOR+申請人身分證號, 預設密碼: F+申 請人民國出牛年月日 館內外皆可使用 例如: 身分證A123456789 民國88年8月8日, 密碼預設為: A880808 例如: 身分證F234567890 民國101年9月9日生, 密碼預設 為: F1010909 館內外皆可使用 圖書館網路辦證 申辦新北卡會員 館內外皆可使用

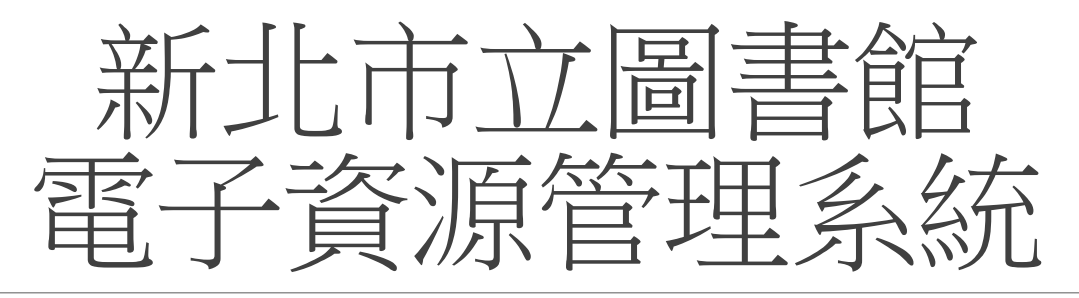

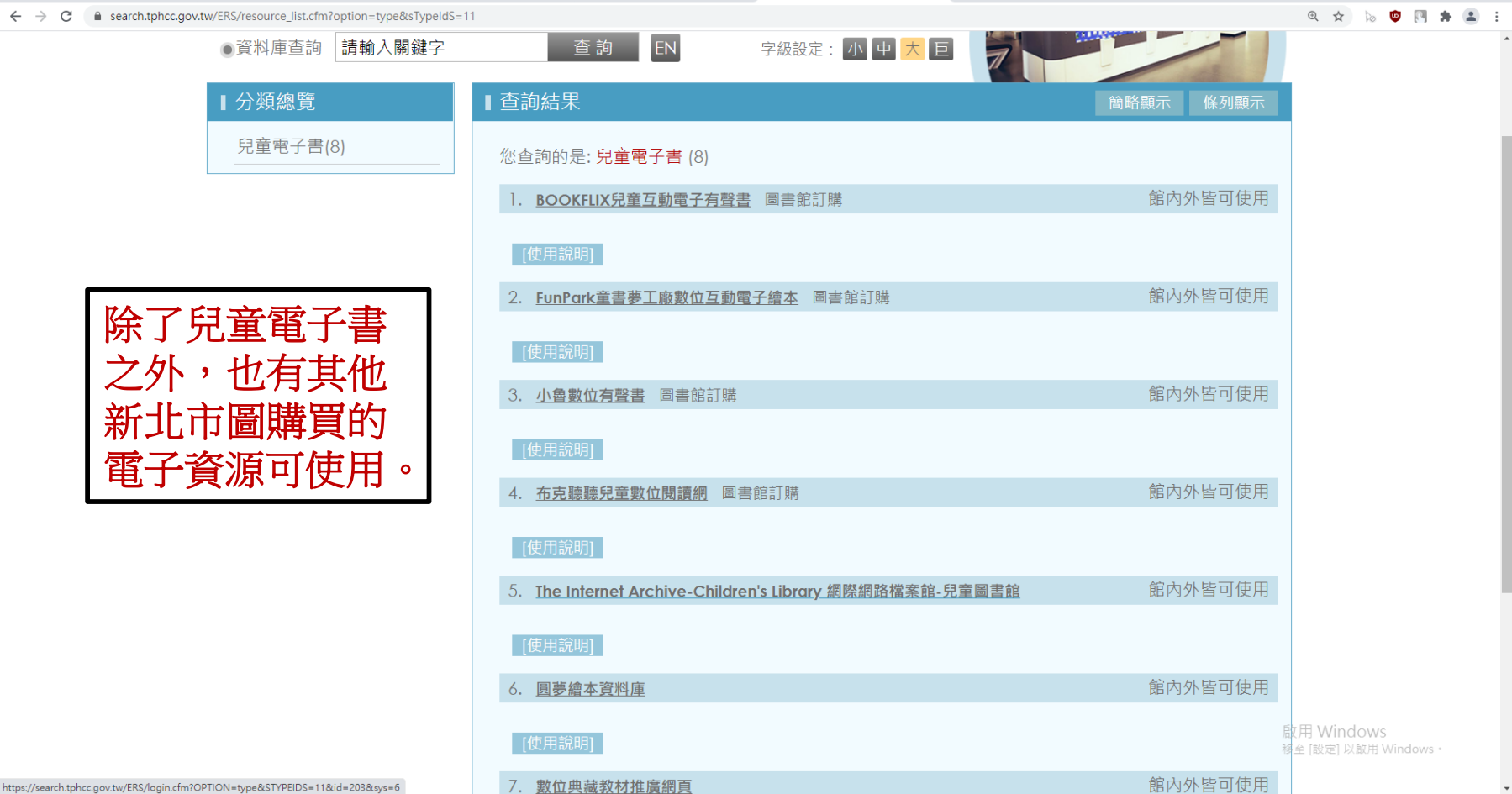

# **防疫,在家閱讀趣 祝福你閱讀愉快**

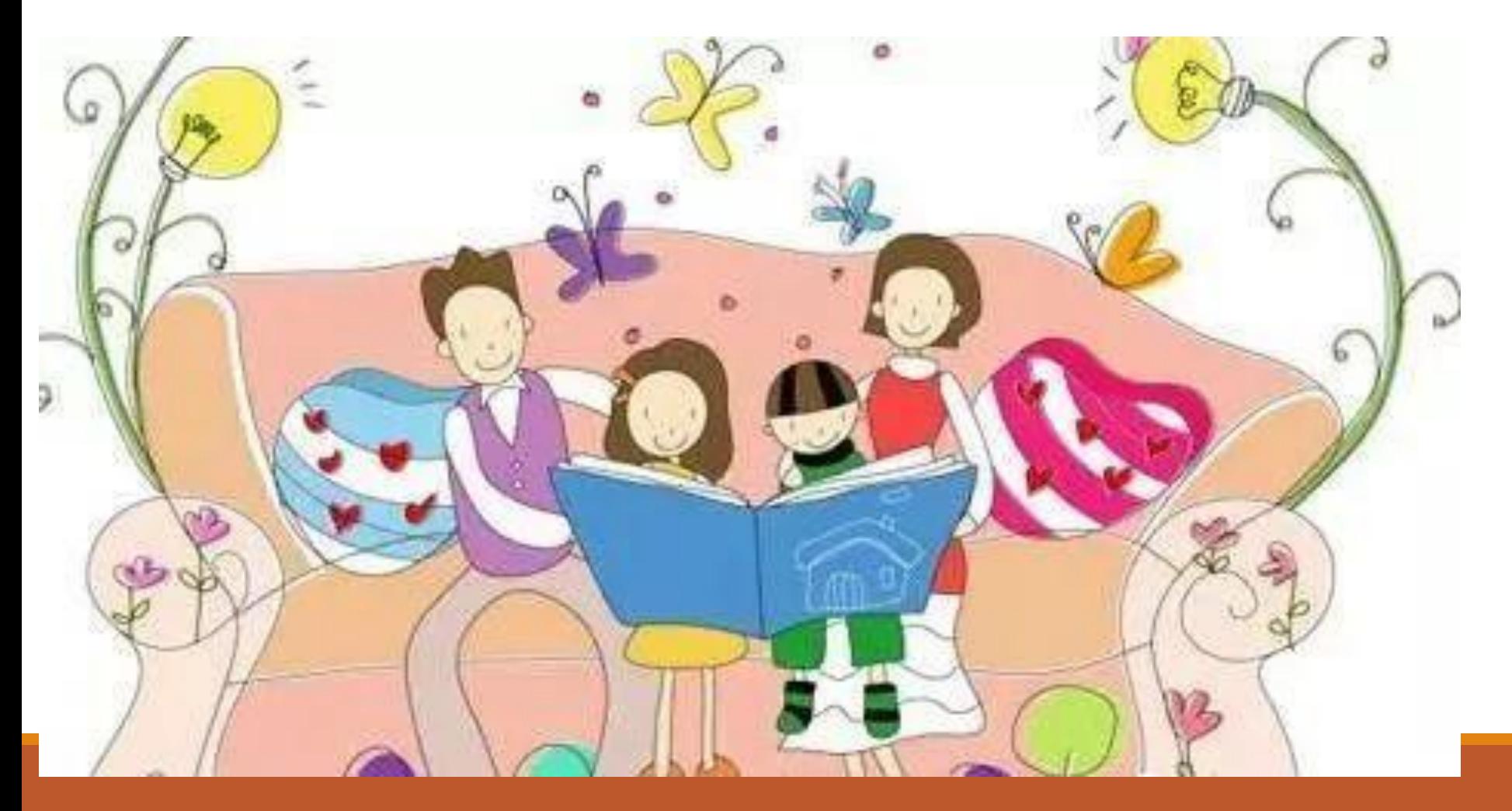